# **UNIVERSIDAD SIGLO 21**

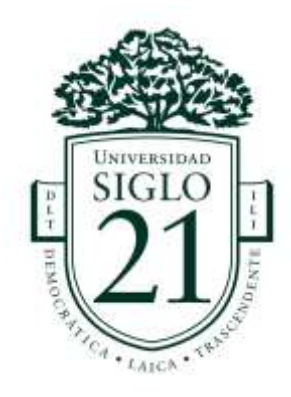

**Licenciatura en Educación Trabajo Final de Grado**

**Plan de Intervención**

**Aprendizajes significativos y motivacionales para lengua del ciclo básico del IPEM Nº193.**

**Autor/a:** Estigarribia Sonia Daniela

**D.N.I.:** 20.799.730

**Legajo:** VEDU017482

**Tutora: Soria, Sandra del Valle**

**Bengolea,** 12 de noviembre de 2022

# Índice

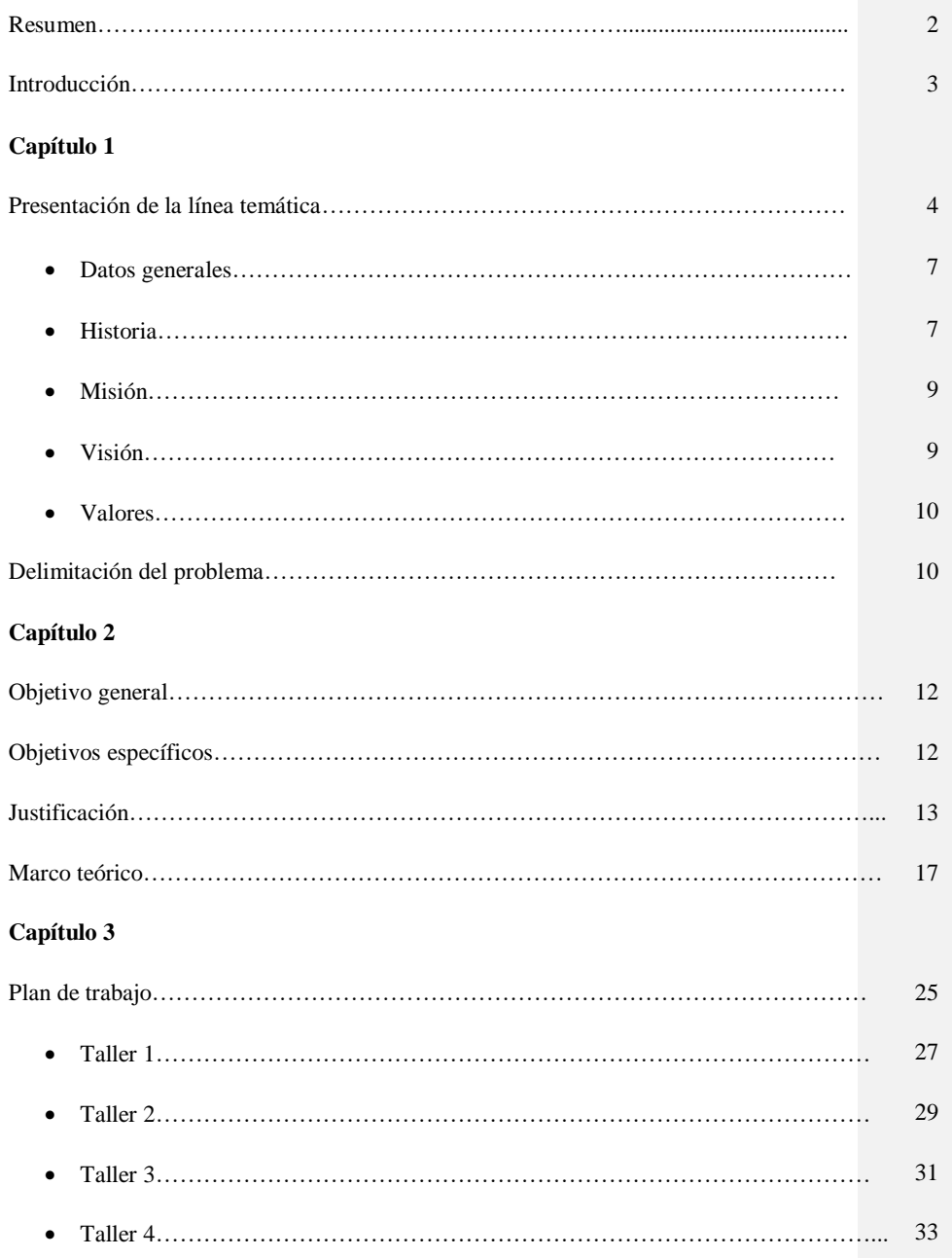

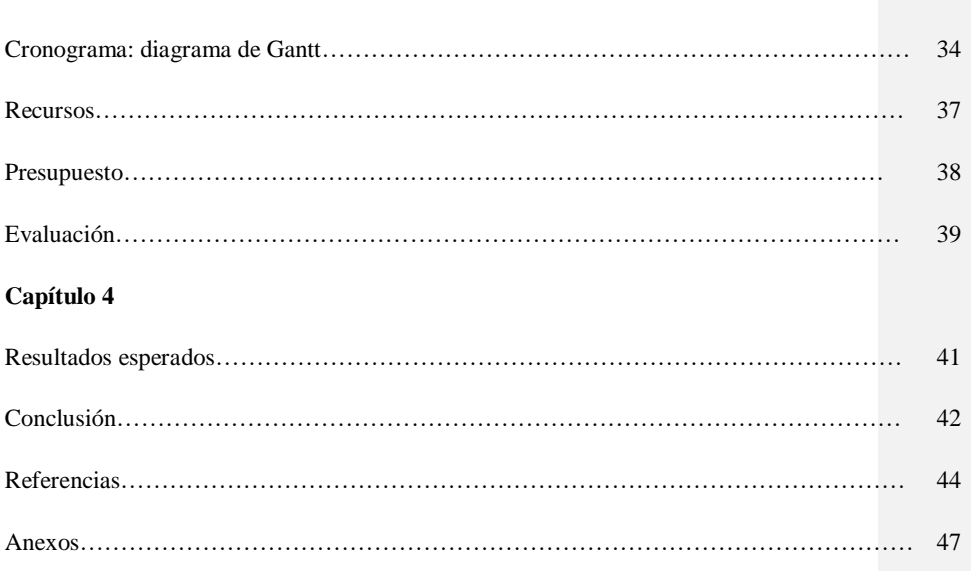

#### **Resumen**

 El presente plan de intervención tiene como propósito poner el foco de atención en los modelos de aprendizajes innovadores, específicamente, en el uso de las TIC como recursos didácticos para el desarrollo de aprendizajes significativos en estudiantes del nivel secundario del Instituto Provincial de Enseñanza Media (IPEM) N.º 193 José María Paz de la localidad de Saldán el cual será aplicado en los comienzos del ciclo lectivo 2023.

En dicha Institución se ha detectado una diferencia entre la matrícula inicial y la final, con elevado índice de abandono. Siendo motivos del mismo, por un lado, el desinterés por parte de los estudiantes y por el otro, la escasa o nula incorporación de tecnología que aplican sus docentes.

En consecuencia, el plan, con enfoque constructivista, propone cuatro talleres de capacitación en los que se espera que los docentes adquieran modelos de aprendizajes

innovadores junto al manejo de tecnologías favorables para su implementación en lengua

y literatura y así modifiquen sus prácticas y capten el interés de sus estudiantes.

**Palabras Claves:** Modelos Innovadores – TIC – Aprendizaje Significativo – Capacitación Docente – Nivel Medio

#### **Introducción**

En primer capítulo, se presenta la línea temática escogida para hacer frente a la problemática detectada. Se hace foco en el rol docente, adaptándose a los desafíos continuos de la educación, con el uso e implementación de las TIC, creando modelos innovadores y transformando las aulas. Se detallan argumentos sobre la importancia de la inclusión de las TIC en el ámbito educativo. Reconocemos que el objetivo principal de toda innovación educativa será producir mejores resultados en relación a los aprendizajes de los estudiantes.

Se realiza un breve recorrido por el IPEM N.º 193, presentando a sus actores, su historia, sus objetivos, la misión y visión que tiene la institución y el perfil de egresados que sostiene desde sus inicios. Es fundamental conocer la institución para centrar el plan de intervención en sus debilidades, jugando a favor con sus fortalezas, sabiendo que es una Institución pública en la cual sus docentes reconocen la falta de tecnología que ellos aplican en las aulas y manifiestan su deseo de capacitación.

En el segundo capítulo, se exponen los objetivos que se buscan arribar con el plan de intervención, así como también la justificación y delimitación de la problemática a tratar y el marco teórico con el que se trabajará a lo largo del Plan.

En tercer capítulo, se explican las actividades a desarrollar en la capacitación docente, exponiendo en cada uno de los talleres los temas a tratar, cada una de las consignas, las herramientas digitales para aprender. Los talleres dirigidos a los docentes se basan en la adquisición de conocimientos del uso de diversas herramientas tecnológicas; cómo funcionan, y su aplicabilidad en el espacio curricular de lengua y literatura específicamente, siendo el docente quien, a través del conocimiento práctico, irá explorando, aprendiendo, creando y aplicando las nuevas tecnologías para la creación de nuevos espacios, nuevas aulas que incentiven el aprendizaje significativo de sus estudiantes.

En el mismo capítulo se detallan los recursos utilizados y el presupuesto a invertir para la asesoría pedagógica del ciclo lectivo. Se explica también la evaluación formativa con la que se irá registrando la evolución del aprendizaje de los docentes capacitados y la toma de conciencia de su propio proceso.

Por último, se exponen los resultados esperados en el plan de intervención y la conclusión de este trabajo final de la carrera.

#### **Capítulo 1**

#### **Presentación de la línea temática.**

Los cambios metodológicos en las formas de enseñanza, esto es, apartarse de las prácticas tradicionales y generar dispositivos que propicien un aprendizaje activo por parte de los estudiantes, tienen en cuenta que toda práctica pedagógica incide en las tres dimensiones del proceso de aprendizaje con TIC, tal como lo señala Corina Rogovsky (2013), citada por Valeria Odetti (2015. p. 13) La dimensión curricular, que implica una mirada fuertemente enfocada en los contenidos. La dimensión cognitiva, centrada en los

procesos de aprendizaje involucrados. La dimensión didáctica, orientando el análisis en la planificación de las clases.

Consecuentemente con estos cambios, la autora, doctora en Pedagogía Silvina Casablancas le realiza los interrogantes a la imagen fundante del rol docente que todos conocemos: si una vez egresado ya está preparado y con un conocimiento acabado. Lejos de esto contesta que el docente se fue ubicando de a poco el contexto situacional en su ejercicio, como rol en construcción con otros y en un tiempo social e institucional que le otorga sentido, que no se avala mediante un título al finalizar una carrera, sino que comienza allí, es el punto inicial, no el final "la formación se ha mostrado como obra concluida, con mucha teoría y con salida directa a la práctica y una vez allí ¡sálvese quien pueda! Se ha enseñado en centros de formación docente y en universidades justamente a enseñar, no a aprender a ser docente en contexto". (Casablancas, 2014)

Con el fin de mejorar las trayectorias escolares de los estudiantes, la Ley de Educación Nacional N.º 26.206 promueve, el derecho a la educación, y la obligatoriedad del nivel secundario. Presentándose así un doble desafío, por un lado, el de implementar políticas educativas democratizadoras e inclusivas y, por otro lado, para los docentes, problematizando sus propias prácticas y su propia formación. La ley invita a repensar nuevas estrategias de enseñanza y aprendizaje, de modo tal, de promover una distribución más igualitaria del conocimiento

Cuando se incorporan las tecnologías en las escuelas se transforman sustancialmente los aspectos pedagógicos, al mismo tiempo que potencian el acceso a la información, pudiendo crear nuevas prácticas que amplían las fronteras del conocimiento sobre distintas áreas curriculares en la búsqueda de una mejor calidad educativa.

Teniendo en cuenta las funciones básicas de las TIC cuando ingresan al aula, descriptas por Moreno, I (2015, p.36), es que podemos relacionar cada función con la importancia de su inclusión en el ámbito educativo. Nos habla de una función social, actuando sobre valores culturales; comunicativa, pues necesitamos relacionarnos; informativa, favoreciendo la difusión del conocimiento; educativa, genera destrezas y capacidades cognitivas; motivadora, que, según el autor, desarrolla la capacidad de entusiasmo y predispone a actuar y a disfrutar con el trabajo bien hecho; expresiva, pues cada quien elige la forma propia de representación; colaborativa, ya que favorece el trabajo en equipo; técnica, al desarrollar competencias tecnológicas; lúdicas, generando entretenimiento; creativa, pues activa la imaginación y por último estratégica, implementando la capacidad de plantear y solucionar problemas.

#### Moreno (2017) agrega que:

Desde el punto de vista educativo, los medios tecnológicos han de ser herramientas que permitan la búsqueda de nuestras propias formas de representación y estas a su vez han de facilitar diversas formas de expresión. En este sentido, entendemos la expresión como la manifestación de procesos de reflexión motivados a su vez por la percepción multisensorial, la capacidad de conceptuación y la experiencia de cada persona. (p. 34)

Aunque la simple inclusión de las TIC no garantice el éxito en los aprendizajes, la aplicación de modelos de aprendizajes innovadores, donde sea el estudiante quien construya su conocimiento en colaboración con otros jóvenes y el docente como organizador y mediador entre el encuentro de él y el contenido a aprender será el que dará la oportunidad para que ello ocurra.

#### **Datos generales**

El I.P.E.M. Nº193 "José María Paz" está ubicado en la localidad de Saldán (departamento Colón) en la provincia de Córdoba. La escuela cuenta con más de 50 años de antigüedad y una matrícula de "644 alumnos y 97 docentes distribuidos en dos turnos (mañana y tarde) con dos orientaciones: Economía y Turismo" (UES21, 2019. S.F. Módulo 0. Plan de Intervención I.P.E.M. N°193. Lección 9. Historia institucional. Pág. 83)

El equipo de gestión está integrado por la directora suplente Arq. Profesora Susana Giojalas, una vicedirectora suplente Lic. Ana María Ponce.

Nombre de la escuela: I.P.E.M. Nº193 José María Paz

CUE (Clave Única de Establecimiento) 142233-0 EE03107070

Dirección postal: Vélez Sarsfield Nº647

Localidad: Saldán

Departamento: Colón

Provincia: Córdoba

E-mail: [ipem193josemariapazsaldan@gmail.com](mailto:ipem193josemariapazsaldan@gmail.com)

### **Historia**

La escuela se funda en 1965, gracias a la participación de los vecinos y representantes municipales, quienes tenían como problemática la dispersión de los jóvenes que terminaban la escuela primaria y debían finalizar sus estudios en las localidades vecinas. Al año siguiente, la escuela comenzó a funcionar como escuela de gestión privada, adoptando el nombre "José María Paz" (en honor al caudillo cordobés) en un edificio prestado, en el turno vespertino.

A lo largo de los años, la escuela se fue adaptando a los cambios de nuestro sistema

educativo.

En 1933 se implementa la ley federal de educación, la escuela se adapta a ella creando el Ciclo Básico Unificado, de tres años de duración y el Ciclo de especialización, con orientación en Economía y Gestión de las Organizaciones, y Turismo, Hotelería y Transporte, esta última vinculada a la ejecución y puesta en marcha del festival folklórico, que representa no sólo la identidad de la escuela, sino también a la comunidad de Saldán. Dicha competencia folklórica, será constitutiva del proyecto educativo institucional.

En 1995 la escuela tiene, finalmente, un edificio propio ubicado en las calles Suipacha, Lima Quito y Vélez Sarsfield.

En 2006, a partir de la ley de Educación Nacional Nº26.206 que establece la obligatoriedad del nivel secundario y el derecho a la educación, se comienzan a implementar en la escuela, una serie de programas que fortalecen las trayectorias escolares de los jóvenes, por ejemplo: Programa de Mejoramiento del Sistema Educativo (PROMSE), proyecto de mejora del Programa Nacional de Becas Estudiantiles, en el marco de este proyecto se gestiona el centro de actividades juveniles.

A partir de 2010, la institución reelabora su proyecto educativo institucional y se seleccionan dos nuevas orientaciones teniendo en cuenta las necesidades de la comunidad.

En 2014 se implementan los Acuerdos Institucionales de Convivencia, fruto del esfuerzo del equipo de conducción, centro de estudiantes y comunidad educativa.

En 2016 se vio afectado con recortes "El trabajo de tutorías terminó en febrero del 2017, lo cual, en palabras de la directora, fue una gran pérdida con respecto a la permanencia en el trayecto escolar de los estudiantes", también se vio afectado el Programa Conectar Igualdad, ya que cesaron las entregas de equipos informáticos a la escuela y su correspondiente mantenimiento. (UES21, 2019. S.F. Módulo 0. Plan de Intervención I.P.E.M. N°193. Historia institucional. Lección 4. Pág. 94)

#### **Misión**

La finalidad del I.P.E.M. Nº193 José María Paz es tender hacia una formación integral y permanente de sus educandos, brindándoles herramientas para el desarrollo del pensamiento crítico y la resolución de problemas en un espacio de intercambio enmarcado en la educación en valores que favorezca, en general, la realización personal y, en particular, la inserción en la vida sociocultural y en el mundo laboral, así como la continuidad en estudios superiores. (UES21, 2019. S.F. Módulo 0. Plan de Intervención I.P.E.M. Nº193. Finalidad. Lección 7. Pág. 119.)

### **Visión**

En cuanto a la visión que orienta la institución educativa: La adquisición de saberes relevantes para la formación de un ciudadano a partir de la cultura del aprendizaje, del esfuerzo y compromiso personal de su crecimiento y de la formación permanente en beneficio de su dignidad individual y social. Se trata de afianzar el compromiso social, la comprensión de conceptos aplicados a la vida cotidiana y sus problemáticas para que reconozcan valores universales aplicados en la realidad social, abordada de manera interdisciplinaria." (UES21, 2019. S.F. Módulo 0. Plan de Intervención I.P.E.M. Nº193. Perfil del egresado. Lección 8. Pág.120.)

#### **Valores**

En el Proyecto Educativo Institucional PEI, podemos evidenciar valores como el respeto, honestidad, empatía, inclusión, responsabilidad, cooperación, solidaridad e identidad.

#### **Delimitación del problema**

Según los datos arrojados en el análisis institucional descriptivo-situacional (línea de base 2014-2017), se muestra la creciente diferencia entre la matrícula inicial y final en la trayectoria escolar de los estudiantes del IPEM Nº193 José María Paz, evidenciando índice de repitencia y abandono, aunque destacando el aumento de alumnos aprobados en exámenes regulares. Por ello la problemática central son las trayectorias escolares incompletas. UES21 (2019) S.F. PI. IPEM 193. Lecc.11 Evaluación del Plan de Gestión 2017. p.30-31

### **Tabla 1**

Matrícula inicial y final, según trayectoria escolar de los estudiantes del IPEM N.º 193 José María Paz

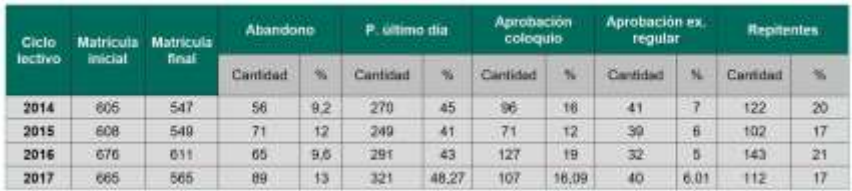

Nota: esta tabla muestra la diferencia de matrícula al inicio del ciclo lectivo y al final del mismo, tomando como línea de base 2014-2017

Fuente: Giojala, 2017

Además, existen espacios curriculares en donde son muchos los estudiantes que adeudan materias, según dicho relevamiento, son lengua y matemática las de mayor índice de estudiantes dentro del ciclo básico del IPEM Nº193.

# **Tabla 2**

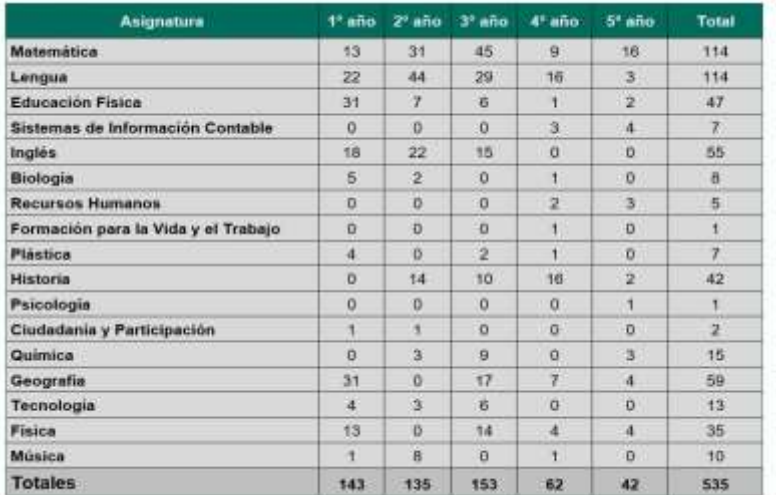

Cantidad de alumnos por asignatura y curso con materias previas (I.P.E.M N.º193, 2018)

Nota: esta tabla muestra la cantidad de estudiantes que adeudan cada asignatura correspondiente a cada grado.

Fuente: Giojala, 2018

En la misma línea, podemos apreciar en las palabras vertidas en la entrevista realizada a la directora Arq. Profesora Susana Giojalas "yo creo que la preocupación que hay en este momento con respecto a los jóvenes, es la falta de interés. Si bien los medios tecnológicos y toda la parte informática que tenemos dentro de la escuela para poder estar, en lo que sería esta globalización, les quita interés a ellos, el interés por el aprendizaje áulico…" (UES21, 2019. S.F. Módulo 0. Plan de intervención. IPEM Nº193. Entrevista L14) sumadas a las voces de los profesores quienes coinciden en que "las principales problemáticas surgidas se deben, no solo a la falta de recursos, sino sobre todo a la escasa incorporación de las nuevas tecnologías" (UES21, 2019.S.F. Módulo 0. Concepción del curriculum y evaluación. L13.p 231)

Por lo que surge una inquietud y conflicto relacionado con lo expresado por directivos y docentes: las tecnologías están presentes en las aulas, pero no alcanzan o no están dirigidas o utilizadas correctamente como para generar procesos de aprendizajes significativos, provocadores de intereses y movilizadores, con lo que se hace necesario un plan de acción para capacitar a docentes del área de lengua, en el uso de recursos tecnológicos con modelos de aprendizajes innovadores, tendientes a disminuir el índice de deserción y repitencia escolar.

#### **Capítulo 2**

### **Objetivo general**

 Capacitar a los docentes de Nivel Medio del IPEM N.º 193, durante tres meses, sobre modelos innovadores e implementación de TIC en el área de Lengua como promotores de aprendizajes significativos para los estudiantes, tendientes a motivar y reducir el número de desaprobados.

# **Objetivos específicos.**

- Recuperar los saberes previos sobre las TIC de los docentes de lengua del Nivel Medio del IPEM N.º 193
- Indagar sobre la aplicación de recursos que realizan los docentes en sus planificaciones y la visión o postura que adquieren sobre las mismas.
- Diseñar talleres dirigido a los docentes de Nivel Medio del IPEM N.º 193, en el uso de Jamboard, Canva, Viva Video, Kahoot, Padlet, Prezi para el área de Lengua como promotoras de aprendizajes significativos para los estudiantes, tendientes a motivarlos y reducir el número de desaprobados.

 Ayudar al docente a diseñar secuencias didácticas, talleres y/o proyectos en sus planificaciones incluyendo el uso de las TIC presentadas en los talleres (Jamboard, Canva, Viva video, Kahoot, Padlet, Prezi) como herramientas de trabajo para lengua y literatura.

#### **Justificación**

Los niños y adolescentes que transitan las aulas hoy, se encuentran inmersos en una creciente participación tecnológica, lo cual produce grandes desafíos para la educación actual, educación que sigue reproduciendo modelos de enseñanza-aprendizaje tradicionales, que los vuelve obsoletos y aburridos para ellos. La realidad actual muestra que desde temprana edad usan dispositivos digitales para jugar; cursan la escolaridad con la presencia de celulares, con contenidos más atractivos, en lugar de libros y la clase magistral del docente, propiciando así la deserción escolar. Son usuarios de redes sociales, juegos on line y páginas de internet, que se convierten en canales habituales de expresión, encuentro y comunicación, canales de información sin límite de espacio ni tiempo. Crecen en un entorno digital, que, al momento de entrar a la escuela, dicho entorno queda afuera, produciéndose una ruptura y desmotivando el aprendizaje; hasta incluso considerarlos como los causales de dicho daño pasando por alto las potencialidades del uso de las TIC en el ámbito escolar.

De los datos de la institución analizada, se evidencia las dificultades que poseen los estudiantes para con la asignatura lengua, entre otras, ocupando siempre los primeros puestos: es la asignatura que más estudiantes tiene con tercera materia y con aplazos. Por ello existen razones que permiten suponer que una capacitación a docentes de esta área para que incorporen debidamente estrategias pedagógico didácticas en las cuales se involucrarán las TIC, favorecerán la motivación y el aprendizaje significativo en los

estudiantes, derivando en elevar el deseo de estudiar. Éste es uno de los factores que influye, según lo expresado por la directora Giojala (UES21, 2019.SF.M0. IPEM193.Lección 11. Evaluación del plan de gestión.p.141) como responsable de las trayectorias escolares incompletas.

En la revista Virtualidad, Educación y Ciencia (2017) de la UNC, hallamos como antecedentes, un artículo que da cuenta de cómo se trabaja en Argentina en Innovación y Experiencias, Formatos curriculares y TIC: nuevos modos de gestionar la clase de Cecilia Exeni e Ivana Kowalczuk, allí las autoras relatan la experiencia realizada en colegios cordobeses brindando capacitaciones a docentes sobre modelos innovadores tanto en la gestión de las clases como en el uso de nuevas herramientas tecnológicas. Con el título "Formatos curriculares y TIC" y realizadas en el marco del Programa Conectar Igualdad del 2016, el cual complementaba al Plan Nacional de Inclusión Digital Educativa iniciado en 2015, llevaron adelante la capacitación, la cual tuvo una amplia cobertura tanto en el número de docentes involucrados, setecientos cincuenta docentes, como en la cantidad de escuelas que participaron simultáneamente: sesenta y dos escuelas de toda la Provincia de Córdoba de septiembre a noviembre de 2016. La implementación asumió la modalidad de taller y en el desarrollo de los encuentros se abordaron los formatos: ateneo, laboratorio, taller y proyecto, a los fines de que los participantes experimentaran la construcción de conocimiento desde formas no tradicionales de gestionar las clases.

Otro ejemplo de experiencias como la intervención que propongo, queda ejemplificada con muy buenos resultados, en el documento de trabajo N. º135, titulado "Experiencias valiosas con uso de TIC en las escuelas públicas de la Provincia de Buenos Aires", Valeria Odetti (2015) lo resume explicitando que:

El potencial transformador de la introducción de las TIC en educación es aún más relevante en el caso del nivel secundario, donde sus usos significativos en el aula y fuera de ella pueden ser capaces de atraer, retener y apasionar a los alumnos por su conexión con la realidad y los intereses de la juventud; también por su relación directa con el mundo del trabajo y por su capacidad para aceitar la gestión pedagógica, permitiendo un seguimiento personalizado y a tiempo de las trayectorias de los alumnos.(p.4)

Si bien los resultados son muchas veces contradictorios entre sí y no permiten realizar generalizaciones "la investigación acumulada ha permitido entender que la relación entre el uso de las TIC y el aprendizaje de asignaturas no es lineal y que deben explorarse modelos de estudio más complejos que consideren las diversas dimensiones que esconde esta relación" (Sunkel, 2012)

El Ministerio de educación expresa que los formatos constituyen alternativas diversas para la organización de la tarea pedagógica en los distintos espacios curriculares, donde cada uno de ellos responde a diversos modos de intervención según los sujetos, los objetivos que se espera alcanzar, la naturaleza de los contenidos a enseñar y aprender, el tipo de vínculo con el que se pretende generar, las maneras de abordaje e indagación que se espera favorecer, las capacidades que se desea desarrollar, por ello determinar cuál será el formato constituye una decisión importante, pudiendo optar por materia/asignatura, seminario, taller, proyecto, laboratorio, observatorio, ateneo, trabajo de campo, módulo. Propone, además, alternar el desarrollo de clases por materia con otros formatos de los mencionados. (Ministerio de Educación de la Provincia de Córdoba, 2011)

Tal como mencionáramos en la identificación de la problemática del IPEM N.º 193, son los docentes quienes tienen la intención por incorporar TIC y vemos oportuno

capacitarlos implementando talleres, entendiendo a estos como lo describe María Elvira Rodríguez Luna (2012)

> Usualmente el taller se concibe como práctica educativa centrada en la realización de una actividad específica que se constituye en situación de aprendizaje asociada al desarrollo de habilidades manuales o tareas extraescolares. También se le asume como espacio de relación entre los conocimientos escolares y la vida cotidiana de los estudiantes, en la perspectiva de promover habilidades para la vida<sup>3</sup>, mediante la experimentación, la creación y la expresión artística. En general, se le relaciona con toda actividad compartida, de carácter práctico o teórico-práctico, caracterizada por ciertos niveles de participación. (p.13)

En otras palabras, entendemos que el taller es un espacio para construir, donde cada docente se irá de una manera diferente a la que entró, con algo que no sabe y luego sabrá y convencido que al aplicarlo será lo mejor para esperar logros en sus estudiantes.

### **Marco teórico**

Si verdaderamente queremos ser educadores que orientan a sus educandos dentro del aula, propiciando en ellos aprendizajes realmente significativos y que promuevan la evolución de sus estructuras cognitivas, entonces nos estamos refiriendo a conceptos relacionados con la teoría del aprendizaje significativo de Ausubel y apartándonos radicalmente de aquella que propicia el aprendizaje mecánico o memorístico de escasa duración, utilidad e importancia transitoria.

Su teoría brinda un marco propicio para el desarrollo de la labor educativa explicitando que un aprendizaje resulta significativo cuando se relaciona con la estructura cognitiva pertinente que permitirá que el nuevo significado sea aprendido, es decir, tener un significado lógico y para ello la estructura cognitiva del estudiante debe contener ideas anteriores tal que posibiliten el anclaje del material nuevo con conceptos previos, esto es, significatividad psicológica. (Ausubel, Novak y Hanesian, 1983.p. 54)

Ausubel expresa que el estudiante puede ser activo, aún recibiendo aprendizajes por recepción, aquellos que favorece la escuela, en la medida que incorpore a la estructura cognitiva existente, materiales nuevos potencialmente significativos y exista un grado de conciliación con lo nuevo por conocer con lo ya existente, tendiendo puentes que permiten llegar a lo nuevo a partir de lo que ya se sabe, se conoce o se trae (p.34) En síntesis, adquirir aprendizajes es, para el autor con el cual concordamos, apoderarse de nuevos significados de una manera eficaz, lo que supone adquisición, retención, organización y transferencia de los mismos.

Por lo tanto, en la medida en que los docentes organicen sus clases desde esta teoría, basándose en conocimientos previos, habilitarán en sus estudiantes la motivación y la construcción del conocimiento y éstos tendrán un papel activo al producirse una modificación de las estructuras cognitivas por la incorporación, con sentido, de los nuevos materiales propuestos por el docente. Los profesores deben considerar las TIC como un desafío y reconocer la potencialidad de dichas herramientas y las posibilidades reales de los destinatarios con los cuales trabaja. Como consecuencia de las experiencias significativas se sostiene el deseo de aprender y una actitud positiva hacia el conocimiento.

Esta teoría es la que se tendrá en cuenta al momento de desarrollar los modelos de innovación que se implementarán en el plan de intervención, aunque hay autores, como Héctor Sevilla (2017) que realiza una salvedad al asunto sosteniendo que lo que resulta significativo para una persona, en este caso los estudiantes, no necesariamente implicará un aprendizaje oportuno, "no basta con que algo resulte atractivo para que sea, por ello, digno de ser atendido, es ahí donde puede figurar la capacidad del docente para atraer la atención de los estudiantes o promover el estímulo idóneo que favorezca la indagación de los conocimientos que se ofrecen".( Sevilla H., 2017.p.43)

En cuanto a la implementación de los recursos con TIC en el aula, la Organización de las Naciones Unidas para la Educación, la Ciencia y la Cultura (UNESCO, 2014) plantea que más allá de equipos e internet, se debe avanzar hacia el tema de los usos y sus impactos en los aprendizajes

> Contar con alfabetización digital básica, es hoy una necesidad no solo para lograr mejores procesos de aprendizaje de los estudiantes, sino también para tener más herramientas en el ámbito laboral y también para ejercer nuestra ciudadanía. Pero es insuficiente si el acceso y la formación no posibilitan el desarrollo de usos innovadores y nuevas experiencias de aprendizaje. Las nuevas políticas deben hacerse cargo no sólo de la compra de equipos, sino de inversión en capacitación y formación, en recursos educativos innovadores y en la articulación sistémica con las políticas públicas en educación, para posibilitar los cambios necesarios en las prácticas educativas que impacten en la calidad de los aprendizajes. (p.22)

Mientras tanto, a nivel mundial la UNESCO, orienta el quehacer internacional con miras a ayudar a los países a entender que las tecnologías de la información y la comunicación pueden complementar, enriquecer y transformar la educación. La

Organización examina el mundo en busca de ejemplos exitosos de aplicación de las TIC a la labor pedagógica – ya sea en escuelas primarias de bajos recursos, universidades en países de altos ingresos o centros de formación profesional – con miras a elaborar políticas y directrices.

Ello quedó plasmado en la Declaración de Qingdao, primera declaración global sobre las TIC en la educación que describe cómo la tecnología se puede utilizar para lograr objetivos educativos para la equidad, el acceso, la calidad y el aprendizaje permanente en los Objetivos de Desarrollo Sostenible (ODS) que se utilizarán para coordinar el desarrollo internacional con meta al 2030, las TIC deben aprovecharse para fortalecer los sistemas educativos, la difusión del conocimiento, acceso a la información, calidad y aprendizaje efectivo, y prestación de servicios más eficiente.(UNESCO, 2015)

La Declaración recomienda la creación de una red global de experiencia y el intercambio de conocimientos sobre las TIC en la educación que satisfaría las necesidades de tres comunidades de usuarios diferentes, a saber, los responsables políticos, los investigadores y los docentes.

Sin embargo, en la investigación para obtener su maestría, Jimenez Figueroa (2019), llega a la conclusión que, en países de América latina y Europa, el uso de tecnologías de la información (TIC) va en aumento, dejando en el imaginario que propenden por mejorar procesos de comunicación con fines formativos y educativos, aunque demuestra que su auge no condujo a mejores resultados, por ello aduce que:

> se hace pertinente priorizar la motivación por medio de capacitación y redes de expertos que hagan trabajo mancomunado con los docentes, por medio de experiencias e investigaciones acerca de la apropiación de los entornos virtuales, las herramientas Web. 2.0, plataformas educativas, que

a su vez funcionan como redes sociales que propenden por el trabajo colaborativo y presume al discente como actor principal de la búsqueda del conocimiento, generando autonomía, regulación, aprovechamiento efectivo de la conexión digital para que viaje por las vías del desarrollo hacía la conquista de este mundo globalizado que nos reta a la transformación tecnológica que se transforma vertiginosamente. (p.15)

En el contexto argentino, algunas de las acciones desarrolladas desde el Ministerio de Educación de la Nación acompañan cambios en este sentido. La creación del Instituto de Formación Docente (INFD) del año 2007, constituye un espacio destinado a mejorar y acompañar la formación docente continua. Una medida hacia la innovación ha sido la renovación de los diseños curriculares incorporando contenidos para formar y concientizar en este sentido. Otra señal en el camino de los proyectos con inclusión de tecnologías son los modelos 1 a 1 que se llevan a cabo en el país, ya que a la entrega de computadoras se suma la formación docente y la provisión de contenidos digitales. También en los Institutos de Formación Docente, con el programa Conectar Igualdad, se acompaña desde diversas formatos y propuestas en el uso de tecnologías. El postítulo en Educación y Nuevas Tecnologías propuesta del Ministerio de Educación Nacional tuvo una gran llegada, con cerca de 40.000 docentes inscriptos en todo el país, capacitándoles en el uso de las Tecnologías de la Información y la Comunicación.

 Sabemos que el concepto de lo que entendemos por tecnologías de la información y comunicación ha ido evolucionando con el correr del tiempo, tomamos como referencia el elaborado por Grande, Cañón y Cantón:

> Entendemos las TIC como las herramientas tecnológicas digitales que facilitan la comunicación y la información, cuyo perfil en los últimos años se define (Cabero, 1996; 2007) por su ubicuidad, su accesibilidad y su

interconexión a las fuentes de información online. Poseen el potencial para mejorar la sociedad (UNESCO, 2005; Baelo y Cantón, 2009), pero sus desarrollos y avances no necesariamente están guiados por fines altruistas si no que están supeditados a intereses económicos (Bautista, 2010; De Pablos, 2007; Majó y Marques, 2002). Su impacto es profundo en nuestra sociedad debido a su inmediatez y ubicuidad (Cacheiro, 2014; Roblizo y Cózar, 2015). (Grande, M.,Cañón, R. y Cantón, I. 2016)

Ya definidas las TIC, tomamos como ejemplo cómo fue abordado el tema de su inclusión en el aula por las autoras Exeni, C y Kowalczuck (2017), se elige imitar y partir de un marco conceptual denominado TPACK, el cual establece que, para integrar significativamente las TIC en las aulas, el docente debe contar con tres niveles de conocimientos-disciplinar, pedagógico y tecnológico- e interrelacionarlos adecuadamente. (p.114)

• Conocimiento disciplinar (qué se enseña), según el diseño curricular y los objetivos de aprendizaje.

• Conocimiento pedagógico (cómo se enseña), referido a la didáctica que el docente pone en juego en los procesos de enseñanza y de aprendizaje, el monitoreo y la evaluación.

• Conocimiento tecnológico (con qué se enseña), lo cual incluye las TIC en pos de la mejora del proceso educativo

Se trata entonces de colocar cada uno de esos conjuntos de saberes al servicio de los otros dos para, en total, enriquecer las prácticas de enseñanza y de aprendizaje. El TPACK sostiene que una verdadera integración de tecnología requiere comprender y

negociar la interrelación entre estos tres tipos de conocimiento. En cuanto al conocimiento de las tecnologías más recientes (internet y sus aplicaciones, dispositivos digitales), se incluyen las habilidades que le permiten al docente operar con esas tecnologías y dado a que se modifican continuamente, el conocimiento tecnológico debe acompañar este cambio; por esto, requiere las competencias necesarias para estar continuamente aprendiendo y adaptándose.

El docente es el tutor, quien supera su función de guía, es animador, colaborador, facilitador, contenedor y evaluador de sus estudiantes y quien "debe apropiarse de metodologías didácticas basadas en las TIC, por tratarse de metodologías activas, referidas al aprender haciendo" (Campana, I.2021.p.122)

Acuerdo con la autora con que, los contenidos escolares digitalizados en múltiples formatos, tales como texto, sonido, diagramas, imagen fija y animada, video y simulaciones, favorecen la comprensión potenciando el aprendizaje en la medida que puedan interactuar con ellos. A su vez Campana (2021) toma de Maritxell Viñas, diez competencias digitales para enseñar y aprender con las TIC, las cuales tendremos en cuenta al momento de la implementación del plan.

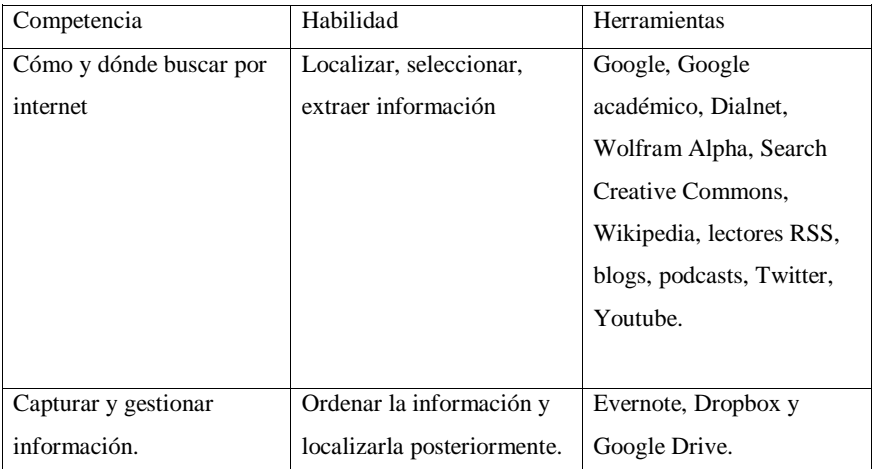

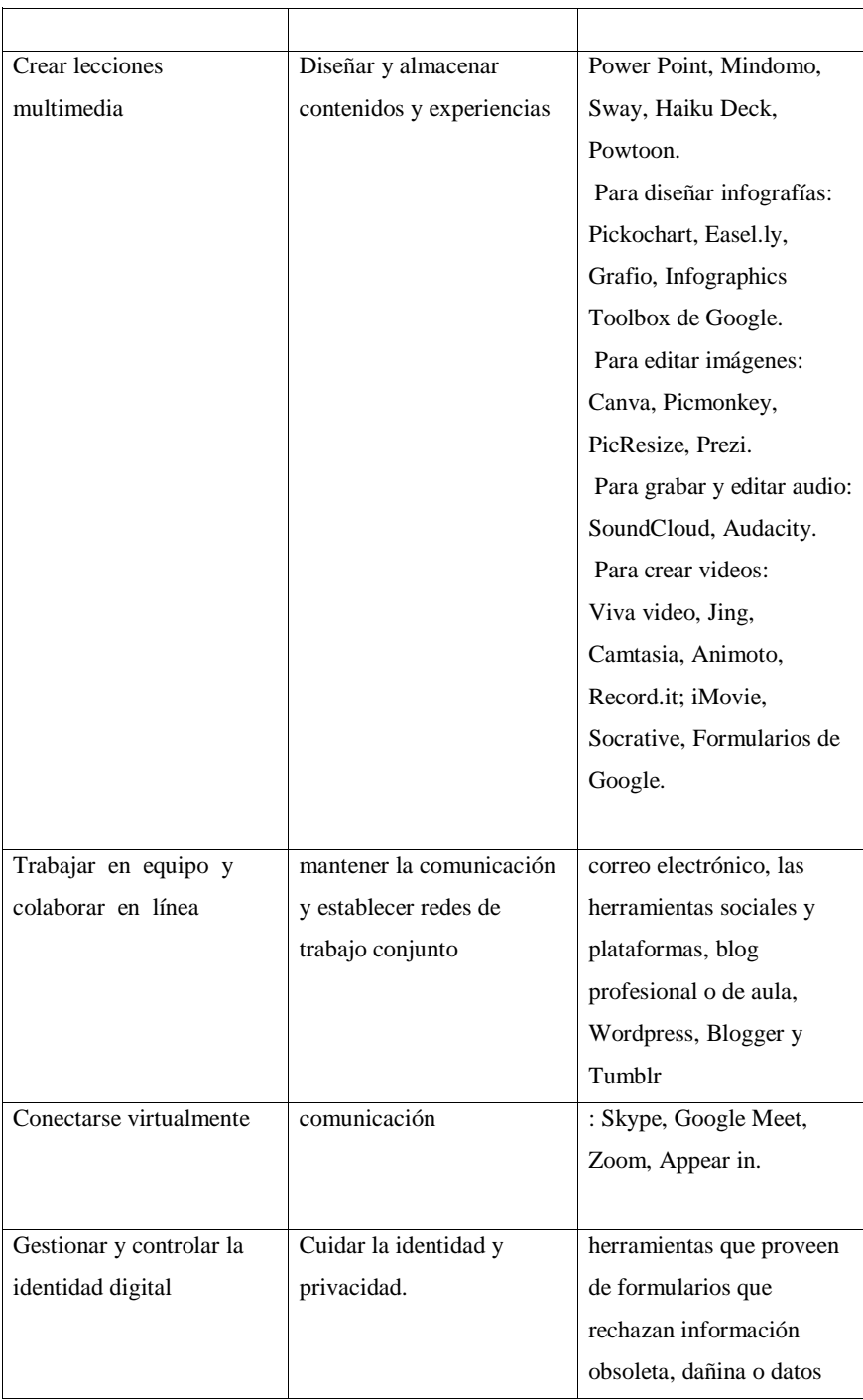

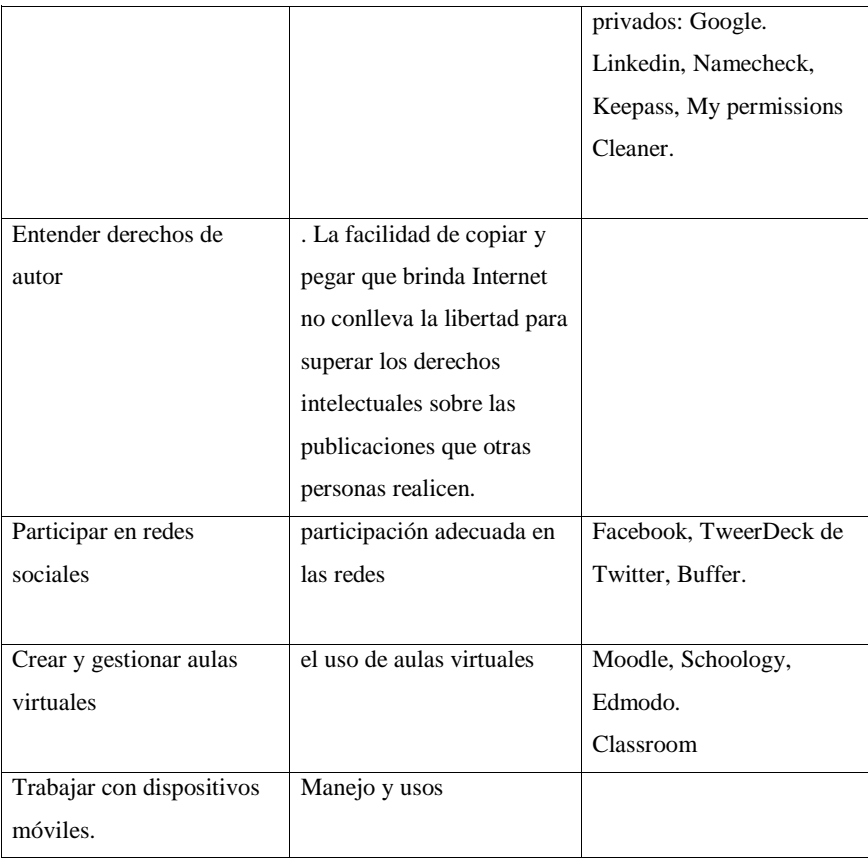

En el presente plan de intervención se utilizará: YouTube (como sitio para buscar y alojar producciones), Google Drive (para ordenar, alojar y localizar), Canva, Prezi, Viva video, Formulario de Google (Diseñar y almacenar contenidos y experiencias), correo electrónico (comunicación). Además: creación de QR, de checklist, Kahoot. Pudiendo ser flexibles y acordar otros contenidos no previstos y que surjan del consenso para su abordaje.

Orientando la manera que consideramos aprende un estudiante, con las herramientas que median ese conocimiento, decimos que para el aprendizaje de la lengua existen herramientas más favorables que otras, en este caso Jamboard, Google drive, viva

video, Padlet, permitirán que los estudiantes elaboren productos de forma colaborativa, ya que, como lo dice Bermúdez (2018)

> El aprendizaje no es el resultado de la interacción entre un sujeto en solitario y el objeto, sino que esa interacción está siempre mediada por los intercambios con los otros; un otro que incluye al maestro y a los compañeros. La interacción intelectual es fuente esencial de progreso en todas las áreas del conocimiento. (p.1)

#### **Capítulo 3**

#### **Plan de trabajo**

El plan de intervención se presentará a consideración del cuerpo directivo del IPEM N.º 193 José María Paz, los primeros días del mes de diciembre 2022.

Para la implementación de este plan de intervención y lograr los objetivos propuestos, se considerarán llevar a cabo 4 talleres, en ellos se buscará que los docentes del área de lengua de nivel medio adquieran aprendizajes en el mes de febrero, que los motive a realizar la tan mencionada innovación y que estos espacios de integración de la teoría con la práctica les sirvan para que salgan de una manera diferente a la que entraron.

Se mostrará la agenda de eventos para que los miembros del grupo conozcan los objetivos, la dinámica, los resultados esperados, también aclarando que más allá de lo planificado, habrá flexibilidad para cubrir, en lo posible, las expectativas e intereses personales relacionados a los fines del taller. A partir de allí, se realizarán cuestionarios diagnósticos a docentes para recabar información relevante para la confección de las posibles actividades a ser desarrolladas y que no hayan sido previstas. En dicha instancia se indagará sobre los recursos tecnológicos utilizados en las practicas educativas; recursos y estrategias de enseñanzas utilizados; intereses y motivaciones con respecto a la

incorporación de TIC en el trabajo diario en el aula; propuestas y posibles cambios. Una segunda instancia es la lectura y análisis de los datos, considerándolo fuente principal para determinar las acciones siguientes en el plan de intervención.

En todo momento los talleres estarán atravesados por el uso de aplicaciones como recursos destinados al aprendizaje de ellos, esto hará que los docentes vayan percibiendo las posibilidades que les pueden brindar las herramientas utilizadas e ir completando un portafolio para guardar a su vez sus propias producciones.

Cada taller tendrá apertura, en la que se tratará de motivar al docente y romper el hielo, con una pregunta, un juego, una encuesta o una frase motivadora; desarrollo: cada taller abordará en detalle una aplicación, o dos, lo que ocupará la mayor parte del taller; y cierre, la cual consistirá en recapitular, repasar acuerdos, objetivar aprendizajes y reflexionar sobre ellos. En ocasiones, la apertura de un taller comienza con lo producido en el cierre del anterior.

Responsable de la actividad: Licenciada en educación Estigarribia Sonia Daniela.

Destinatarios: docentes de lengua y literatura del IPEM N.º 193 José María Paz. Lugar: La jornada se llevará a cabo en la sala de usos múltiples (SUM) Horario: 08:30hs a 12hs **Actividades**

**Taller N.º 1 "A puro link"**

**Temas:** Por qué y cómo usar TIC. QR-Prezi-Formulario Google-Drive portafolio **Apertura**

Presentación mediante una breve reseña personal de la asesora pedagógica, contando sobre gustos personales, familia y elección por la profesión docente y capacitadora. Esta actividad sirve para estrechar un vínculo y generar una conexión con el público presente. Se pasará en pantalla un video de elaboración propia ¿Qué es la educación? Citando a Philip Jackson.

**Viva video** [https://youtube.com/shorts/nJY\\_zFzK64o?feature=share](https://youtube.com/shorts/nJY_zFzK64o?feature=share) **(Anexo 1)**

Mediante la entrega de un sobre conteniendo un código QR se dará la bienvenida y una frase motivacional. Con esa sencilla actividad, se demuestra cómo se mantiene la atención de las personas en algo tan simple como un sobre, cómo la tecnología es el medio para descubrir lo que esconde el código QR, y la finalidad de la frase que nos arroja, como motor motivacional para conectar desde las emociones con los docentes.

Generador ME QR (Flyer de bienvenida en Canva) (Anexo 2)

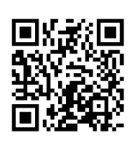

#### **Desarrollo**

Encuesta a los docentes mediante Formulario Google, para indagar sobre los saberes previos. Se obtienen así los correos personales para la comunicación. Se analizarán desde la pantalla, los datos arrojados por la encuesta que visibilizará el uso de las tecnologías en las aulas. Explicación de la construcción de un formulario.

**Formulario Google** [https://docs.google.com/forms/u/4/d/e/1FAIpQLSe-](https://docs.google.com/forms/u/4/d/e/1FAIpQLSe-3AP3u37mGH7lCMznK8-J_WK77ZS3VIyuwKkSpAw0F3grGg/viewform?pli=1)[3AP3u37mGH7lCMznK8-J\\_WK77ZS3VIyuwKkSpAw0F3grGg/viewform?pli=1](https://docs.google.com/forms/u/4/d/e/1FAIpQLSe-3AP3u37mGH7lCMznK8-J_WK77ZS3VIyuwKkSpAw0F3grGg/viewform?pli=1)

(Anexo 3)

**Coffee Break** 

Tomaremos un receso de 15 min, habrá agua caliente y fría, bizcochos, té, café, mate cocido, azúcar/edulcorante.

Se reanuda el taller con la presentación de: "Educación y TIC", un Prezi de elaboración propia, sobre la importancia de las TIC y las posibilidades y capacidades que herramientas digitales, softwares, páginas web y aplicaciones despiertan en nuestros educandos, acompañado de la explicación del asesor.

Se comienza a construir un cuadro con la aplicación utilizada por el asesor en una columna y en la otra se registrará el uso y contenido que le darían en la asignatura lengua. El mismo se seguirá completando a lo largo de la capacitación y se alojará en el Drive compartido.

Prezi <https://prezi.com/view/bnF288YvbPaFppO8cd3s/>(Anexo 4)

### Portafolio

[https://drive.google.com/drive/folders/1y6xw0U580YoiTTTbtHXND1OuSHNN05Pp?u](https://drive.google.com/drive/folders/1y6xw0U580YoiTTTbtHXND1OuSHNN05Pp?usp=sharing) [sp=sharing](https://drive.google.com/drive/folders/1y6xw0U580YoiTTTbtHXND1OuSHNN05Pp?usp=sharing)

### **Cierre**

Para concluir, se pedirá a los docentes que expresen por medio de un dibujo, audio o video, lo que se llevan de este primer encuentro. Deberán convertir lo realizado en un código QR que enviarán al portafolio.

# **Taller N.º 2 "Manos a las teclas"**

**Temas**: Google Jamboard, Canva y Padlet.

### **Apertura**

A medida que ingresen podrán escanear los QR resultantes del taller anterior colocados en un afiche, a la vez que el asesor les entregará la mitad de un dibujo. Deberán hallar al profesor que tenga la otra mitad y así conformar parejas de trabajo.

Los dibujos serán los mismos, sólo que el corte será diferente.

Se presentará en pantalla Google Jamboard, pizarra digital interactiva que permite trabajar de manera colaborativa con estudiantes. El asesor explicará paso a paso la creación de un Jam, cómo configurar los permisos para que sean sólo de lectura o para editar, establecerá fondos, agregará objetos, utilizará las herramientas bolígrafo, texto, notas e imágenes. Su utilización en lengua, por ejemplo, los estudiantes pueden crear un marco que les sirva de apoyo a la hora de contar la novela trabajada, que aunque para esto es más favorable power point, jamboard te brinda la inclusión de imágenes desde la red; o clasificación en columnas que será útil para arrastrar palabras, según la característica pedida, hasta la columna correspondiente, aquí reside la importancia de que sea colaborativo ya que de esa manera el estudiante construye con otros su propio aprendizaje. Otro uso desde la lengua: el docente coloca un marco con una imagen de lo trabajado y la consigna, y los estudiantes agregan notas, la pizarra quedará llena de diferentes aportes y miradas que se retoman para analizar conjuntamente.

También se pueden replicar los marcos de manera que cada estudiante tenga el suyo, por ejemplo, para evaluar: disponer de imágenes o palabras que deberán ser arrastrados a su lugar correcto, o con tablas, línea de tiempo, etc.

#### **Desarrollo**

En parejas como quedaron conformados desde el inicio, los docentes realizarán la siguiente actividad.

Objetivos de la actividad

- Adquirir el manejo de la aplicación Jamboard
- Reconocer el valor de Jamboard en la construcción del aprendizaje colaborativo.

Consigna: Realizar un Jamboard "Tipologías textuales" con inclusión de imágenes, conceptos, ejemplos, cambios de tipografía y fondo.

Presentación: grupal después del intervalo.

Criterio de evaluación: cada marco tendrá texto, imagen y formato diferente. [https://jamboard.google.com/d/1Y7sI47gngeJY2QlddWQ6W6e5S1kUdskazpAUev\\_i1](https://jamboard.google.com/d/1Y7sI47gngeJY2QlddWQ6W6e5S1kUdskazpAUev_i1No/viewer?f=0) [No/viewer?f=0](https://jamboard.google.com/d/1Y7sI47gngeJY2QlddWQ6W6e5S1kUdskazpAUev_i1No/viewer?f=0) (Anexo 5)

# **Coffee break de 15 minutos.**

# **Actividad 2**

Canva: Realización de un Flyer sobre la promoción de un artículo (texto argumentativo)

### Objetivos de la actividad:

- Reconocer la potencialidad de la web de diseño gráfico
- Diseñar un flyer.

Consigna: En Canva realizar un flyer promocionando un artículo para su venta.

Presentación: compartir el flyer en el muro Padlet, herramienta que permite crear muros colaborativos. (link)

Criterios de evaluación: contener 3 estilos, imagen, pegatinas y elementos gráficos. Opcional: música.

**Padlet** <https://padlet.com/soniaestigarribia2022/vvlrvwh31v95ml3r>

### **Cierre**

Visualización del Padlet y comentarios.

Dejarán en una urna su nombre y dos palabras que les hayan resultado significativas en el día de hoy. Con ellas realizaré una Nube de palabras que entregaré el próximo encuentro.

Generador NubeDePalabras. <https://www.nubedepalabras.es/>

#### (Anexo 6)

### **Taller N.º3 "Despertando interés mediante un booktrailer"**

**Temas:** Nube de palabras- Booktrailer-viva video-Evaluación colectiva, autoevaluación, coevaluación.

## **Apertura**

Se hará entrega de la nube de palabras generada la clase anterior ¿Puedes ubicar tu nombre

y tus palabras?

El booktrailer como estrategia didáctica para el desarrollo de competencias comunicativas, narrativas y digitales. Presentación del booktrailer de elaboración propia "Un cuento con misterio"

# Booktrailer

[https://drive.google.com/drive/folders/1y6xw0U580YoiTTTbtHXND1OuSHNN05Pp?u](https://drive.google.com/drive/folders/1y6xw0U580YoiTTTbtHXND1OuSHNN05Pp?usp=sharing) [sp=sharing](https://drive.google.com/drive/folders/1y6xw0U580YoiTTTbtHXND1OuSHNN05Pp?usp=sharing) (Anexo 7)

**Desarrollo**

En pantalla se mostrará la edición con Viva video, el paso a paso de qué tener en cuenta para la elaboración de un guion, la selección imágenes y duración, incorporación de texto, efectos, audio, música. Descarga y sitios para compartirlos y permisos.

### Actividad 1.

#### Objetivos:

- Relacionar las posibilidades que brinda Viva video a la construcción del aprendizaje.
- Armar un booktrailer utilizando viva video.

Consigna: Elaborar un booktrailer con viva video para promocionar la lectura de un libro.

Presentación: compartir los booktrailers en el muro Padlet. <https://padlet.com/soniaestigarribia2022/vvlrvwh31v95ml3r>

Criterio de evaluación: las imágenes deben guardar relación con lo que desean expresar. No debe contar todo el conflicto, sino lo suficiente para atrapar al lector.

# **Cierre**

Revisión colectiva de booktrailer. Autoevaluación y coevaluación surgida de la presentación de booktrailers, con los criterios anteriores.

Se invita a que en casa observen el video de

#### **Taller N. º4 "Planificando con TIC"**

**Temas:** uso del portafolio como repositorio, registro y evaluación. Kahoot para jugar y evaluar.

### **Apertura**

Se utilizará como disparador el Kahoot, servicio web de educación social y gamificada**,** pues se comporta como un juego, recompensando a quienes progresan en las respuestas. Se unirán introduciendo un código PIN en la aplicación para móvil, el que se convierte en un control remoto con el cual pueden responder a las preguntas fácilmente, mientras que en la pantalla se muestra la pregunta y quién va ganando.

Kahoot se utiliza mucho para evaluación, pero en este caso será un juego de inicio motivador para mostrar la dinámica y hablar de sus usos.

Kahoot [https://create.kahoot.it/share/kahoot-para-la-evaluacion-formativa/2be5952b-](https://create.kahoot.it/share/kahoot-para-la-evaluacion-formativa/2be5952b-3fad-45e2-ab1e-187b80a6edef)[3fad-45e2-ab1e-187b80a6edef](https://create.kahoot.it/share/kahoot-para-la-evaluacion-formativa/2be5952b-3fad-45e2-ab1e-187b80a6edef) (Anexo 8)

### **Desarrollo**

Actividad

# Objetivos:

Diseñar propuestas didácticas incluyendo los recursos trabajados en los talleres.

Consigna: Incorporar en tu diseño actividades con TIC que quedaron plasmadas en el cuadro construido a lo largo de los talleres. (Alojado en el portafolio)

Presentación: después del recreo se presentará en pantalla al resto de los docentes para seguir construyendo entre todos, brindando y recibiendo sugerencias.

Criterios de evaluación: autoevaluación y coevaluación de las presentaciones.

### **Cierre**

Como actividad final se hace un recorrido por el portafolio pidiendo que emitan un juicio valorativo y además completen una autoevaluación mediante una lista de cotejo personal en Canva checklist**. (Anexo 9)** 

# [https://drive.google.com/drive/folders/1y6xw0U580YoiTTTbtHXND1OuSHNN05Pp?u](https://drive.google.com/drive/folders/1y6xw0U580YoiTTTbtHXND1OuSHNN05Pp?usp=sharing)

# [sp=sharing](https://drive.google.com/drive/folders/1y6xw0U580YoiTTTbtHXND1OuSHNN05Pp?usp=sharing)

Se solicita que al finalizar la capacitación se complete el formulario de evaluación. Disponible en el mismo drive.

# **Cronograma de actividades. Diagrama de Gantt**

# **Taller 1 "A puro link"**

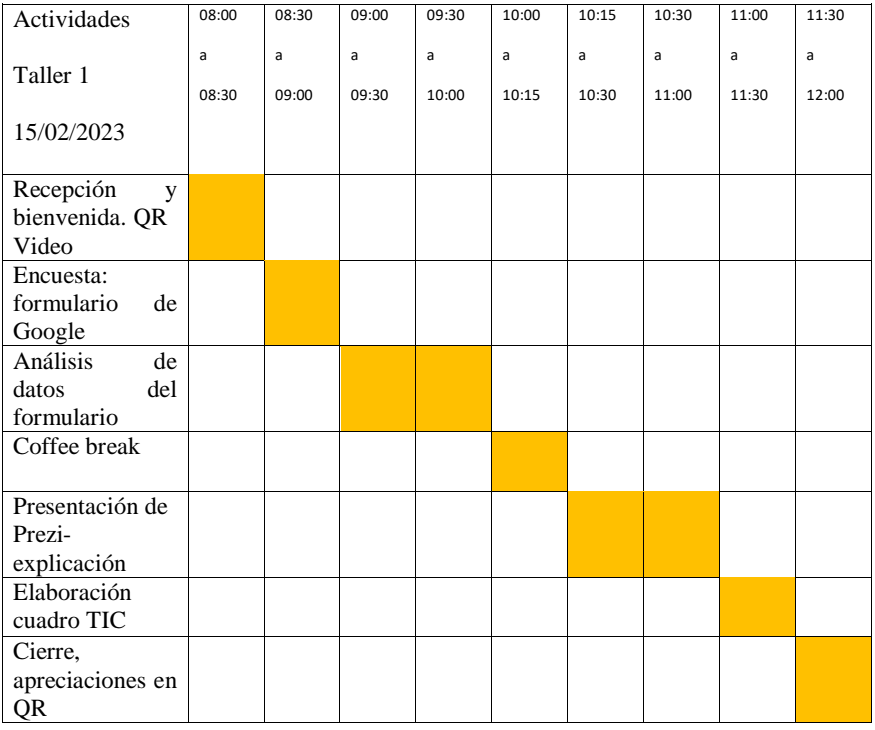

# **Taller 2 "Manos a las teclas"**

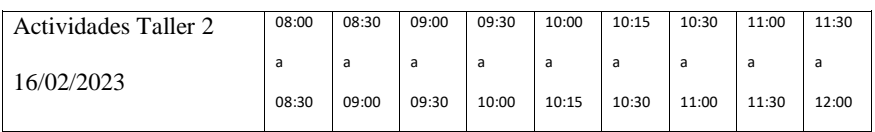

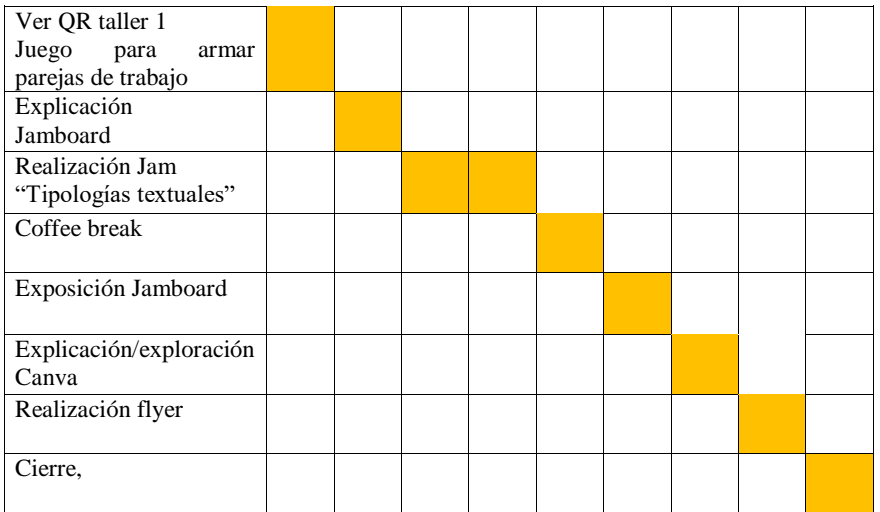

# **Taller 3 "Despertando interés mediante booktrailer"**

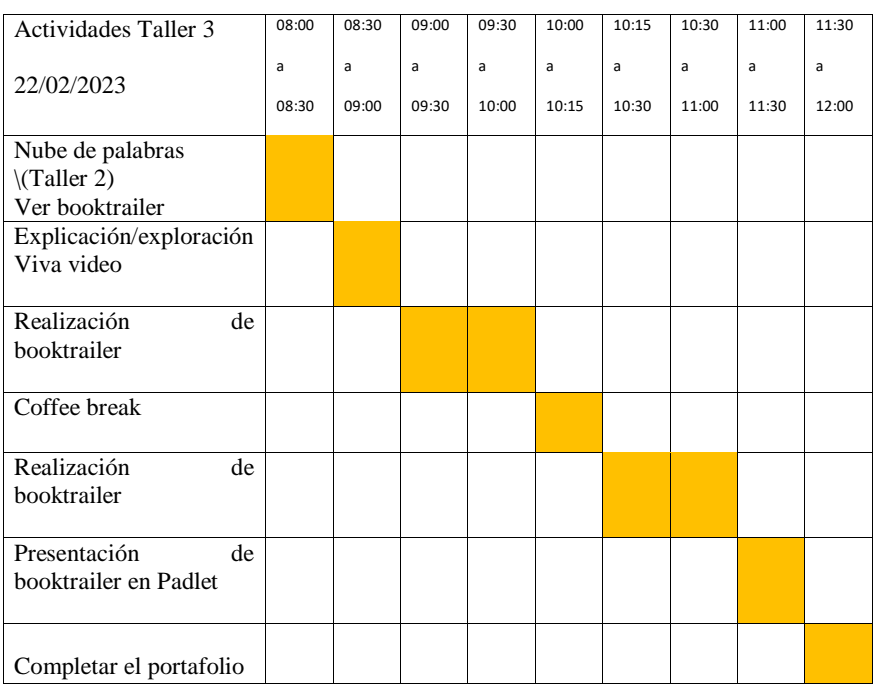

# **Taller 4 "Planificando con TIC"**

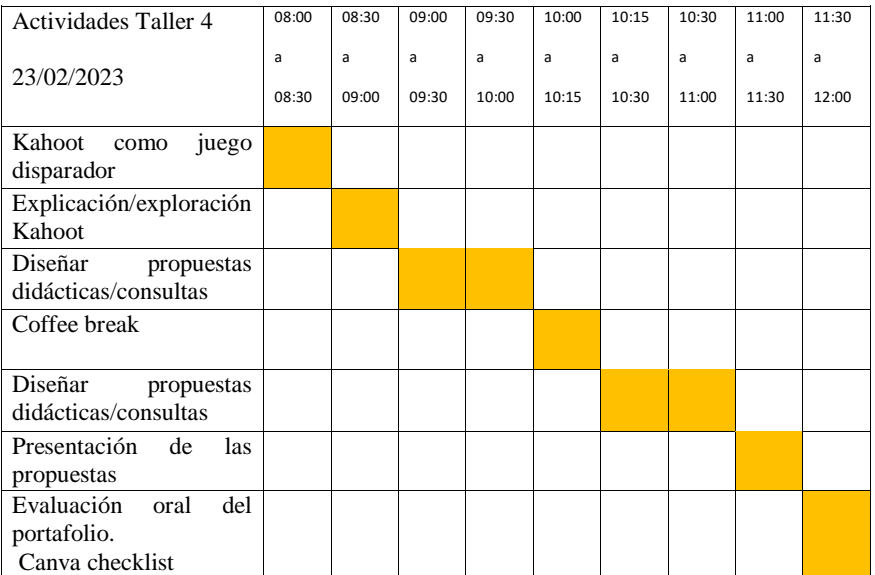

# **Recursos**

**Humanos:** docentes del área de lengua del IPEM N. º193 José María Paz. Licenciada en

educación Sonia Estigarribia.

**Materiales:** Solicitados a la institución con anticipación.

Espacio de biblioteca disponible.

Pantalla, proyector y micrófono.

Conexión a internet

Mesas y sillas.

Celulares y/o computadoras personales.

Planificación anual. Proyectos o secuencias anteriores.

# **De contenido:**

**Taller 1**: EP (elaboración propia)

¿Qué es la educación? [https://youtube.com/shorts/nJY\\_zFzK64o?feature=share](https://youtube.com/shorts/nJY_zFzK64o?feature=share) (EP)

Formulario Google: [https://docs.google.com/forms/u/4/d/e/1FAIpQLSe-](https://docs.google.com/forms/u/4/d/e/1FAIpQLSe-3AP3u37mGH7lCMznK8-J_WK77ZS3VIyuwKkSpAw0F3grGg/viewform?pli=1)[3AP3u37mGH7lCMznK8-J\\_WK77ZS3VIyuwKkSpAw0F3grGg/viewform?pli=1](https://docs.google.com/forms/u/4/d/e/1FAIpQLSe-3AP3u37mGH7lCMznK8-J_WK77ZS3VIyuwKkSpAw0F3grGg/viewform?pli=1) (EP)

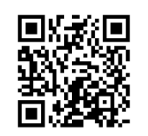

Generador ME QR

Formulario Google [https://docs.google.com/forms/u/4/d/e/1FAIpQLSe-](https://docs.google.com/forms/u/4/d/e/1FAIpQLSe-3AP3u37mGH7lCMznK8-J_WK77ZS3VIyuwKkSpAw0F3grGg/viewform?pli=1)

[3AP3u37mGH7lCMznK8-J\\_WK77ZS3VIyuwKkSpAw0F3grGg/viewform?pli=1](https://docs.google.com/forms/u/4/d/e/1FAIpQLSe-3AP3u37mGH7lCMznK8-J_WK77ZS3VIyuwKkSpAw0F3grGg/viewform?pli=1) (EP)

Prezi <https://prezi.com/view/bnF288YvbPaFppO8cd3s/> (EP)

Portafolio Drive

[https://drive.google.com/drive/folders/1y6xw0U580YoiTTTbtHXND1OuSHNN05Pp?u](https://drive.google.com/drive/folders/1y6xw0U580YoiTTTbtHXND1OuSHNN05Pp?usp=sharing)

[sp=sharing](https://drive.google.com/drive/folders/1y6xw0U580YoiTTTbtHXND1OuSHNN05Pp?usp=sharing)

# **Taller 2**

Jamboard

[https://jamboard.google.com/d/1Y7sI47gngeJY2QlddWQ6W6e5S1kUdskazpAUev\\_i1](https://jamboard.google.com/d/1Y7sI47gngeJY2QlddWQ6W6e5S1kUdskazpAUev_i1No/viewer?f=0)

[No/viewer?f=0](https://jamboard.google.com/d/1Y7sI47gngeJY2QlddWQ6W6e5S1kUdskazpAUev_i1No/viewer?f=0) (EP)

Padlet <https://padlet.com/soniaestigarribia2022/vvlrvwh31v95ml3r> (EP)

Generador NubeDePalabras. <https://www.nubedepalabras.es/> (EP)

**Taller 3**

### Booktrailer

[https://drive.google.com/drive/u/4/folders/1y6xw0U580YoiTTTbtHXND1OuSHNN05](https://drive.google.com/drive/u/4/folders/1y6xw0U580YoiTTTbtHXND1OuSHNN05Pp)

 $Pp$  (EP)

Padlet.<https://padlet.com/soniaestigarribia2022/vvlrvwh31v95ml3r>

Aprendizaje colaborativo https://www.youtube.com/watch?v=s0Q8qVKnn8g&t=625s

# Taller 4

Kahoot [https://create.kahoot.it/share/kahoot-para-la-evaluacion-formativa/2be5952b-](https://create.kahoot.it/share/kahoot-para-la-evaluacion-formativa/2be5952b-3fad-45e2-ab1e-187b80a6edef)

[3fad-45e2-ab1e-187b80a6edef](https://create.kahoot.it/share/kahoot-para-la-evaluacion-formativa/2be5952b-3fad-45e2-ab1e-187b80a6edef) 

# **Presupuesto**

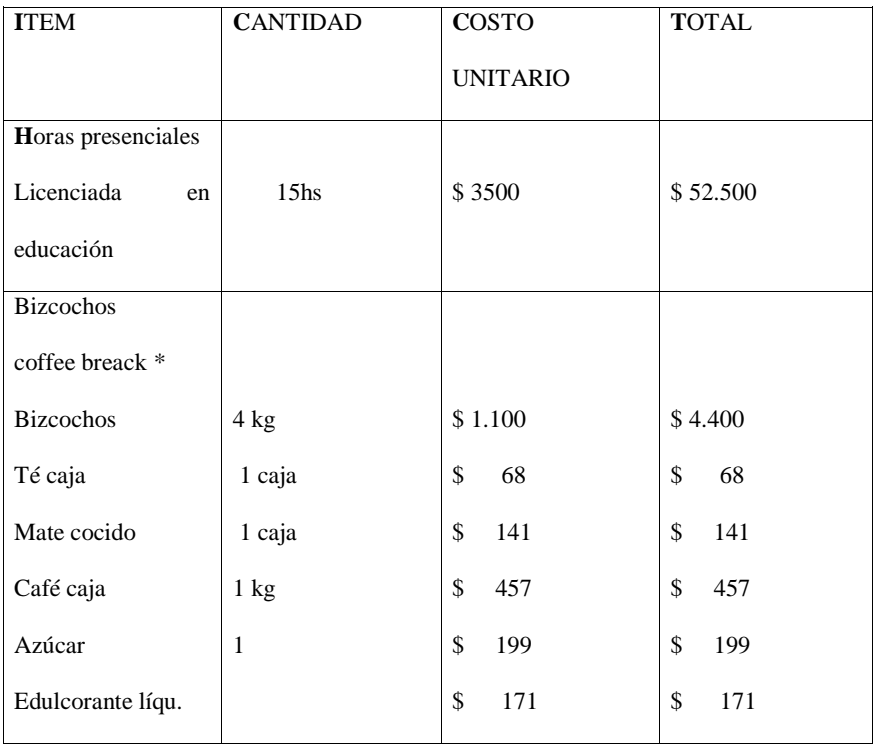

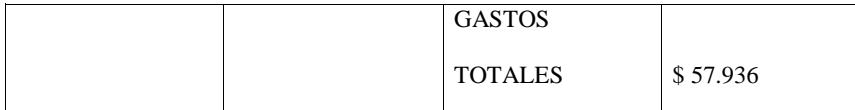

**\***Se puede omitir y comunicar a los docentes que lleven lo que deseen consumir en el coffee break.

### **Evaluación**

La evaluación que realizaremos será a lo largo de toda la capacitación. Evaluamos conocimientos previos (evaluación diagnóstica), para saber qué han aprendido, qué les falta por aprender y cómo están desarrollando las competencias (evaluación formativa), por último medimos el nivel de aprendizaje alcanzado en relación a los objetivos planteados (evaluación final o sumativa). Es importante involucrar a los estudiantes (en este caso docentes) en su propia evaluación (autoevaluación) y la de sus compañeros (coevaluación).

La web 2.0 nos proporciona muchas herramientas para conseguir que la evaluación sea realmente formadora, orientadora y motivadora.

Ejemplo de ello son los cuestionarios on line: Socrative, Kahoot, Google Forms, Quizalize, Quizz.

Portafolios: WordPress, Blogger, Wikispaces, Google Drive, Google Sites.

Las rúbricas: Rubistar, IRubric.

En la entrevista que le realiza la revista ED21 de la Fundación Santillana (2022) a Rebeca Anijovich, se le pregunta ¿Qué significa la retroalimentación formativa y cómo se pone en práctica?, a lo cual contesta:

> No se trata solo de acreditar saberes de los estudiantes, sino también de promover la toma de consciencia de su propio proceso

de aprendizaje y contribuir al desarrollo de su autonomía. Consideramos que un estudiante es autónomo cuando comprende el sentido de aquello que tiene que aprender, toma decisiones acerca de cómo va a llevar adelante ese aprendizaje y reflexiona su proceso, su recorrido. Desde esta perspectiva, la retroalimentación formativa tiene como propósito impactar en la mejora de los aprendizajes de los estudiantes. Para ello utiliza distintos instrumentos como los protocolos, las listas o pautas de cotejo, las rúbricas, los portafolios, las bitácoras. Estos instrumentos pueden ser de autoevaluación en algunos casos y de retroalimentación entre pares en otros. (párr. 9)

Entendemos, como Anijovich y Cappelletti (2017) que "la evaluación es una oportunidad, cuyo propósito es que los alumnos pongan en juego sus saberes, visibilicen sus logros y aprendan a reconocer sus fortalezas y debilidades como estudiantes" (p. 13)

En consonancia, es que en los talleres se pretende que los docentes capacitados tomen conciencia de sus procesos de aprendizajes, que evalúen los aportes que cada taller les dejó, si hubo algún cambio favorable y sienten que saben o construyeron algo que antes no sabían. Que comprendan que la evaluación es un proceso continuo o evaluación formativa, en este caso utilizando Google Forms, listas de cotejo en forma de checklist y portafolios (en drive) lo que sirve también con el fin de una retroalimentación entre pares y consecuente coevaluación.

En cada taller completaré un cuestionario Canva de autoevaluación respondiendo afirmativamente o negativamente a los criterios construidos.

**Comentado [SE1]:** Incorporé definición , que se enmarca en mi escrito.

#### Alojados en

[https://drive.google.com/drive/folders/1y6xw0U580YoiTTTbtHXND1OuSHNN05Pp?u](https://drive.google.com/drive/folders/1y6xw0U580YoiTTTbtHXND1OuSHNN05Pp?usp=sharing) [sp=sharing](https://drive.google.com/drive/folders/1y6xw0U580YoiTTTbtHXND1OuSHNN05Pp?usp=sharing) (Anexo 10)

# **Capítulo 4**

#### **Resultados esperados**

Estoy convencida que los docentes luego de la capacitación se encontrarán más confiados al momento de utilizar las herramientas trabajadas: Jamboard, Canva, Viva video, Kahoot, Padlet, Prezi y otras que hayan surgido, les brindarán la posibilidad de hacer sus clases más motivadoras, sabiendo donde reside la importancia de cada una, en qué medida y en qué momento, con cuáles contenidos si, con cuales no, harán que sus actitudes cambien favorablemente, en definitiva modificarán sus roles y sentirán la confianza de haber desarrollado habilidades y actitudes con respecto a las nuevas tecnologías.

En consonancia con eso, revertirán el aula convencional, pudiendo implementar modelos innovadores, donde el estudiante sea el artífice de su aprendizaje en compañía de otros, sus compañeros, con la guía del docente; aulas donde puedan crear y producir con tecnología que se conviertan en aprendizajes significativos.

A partir de estos resultados, se espera un resultado mayor, que responda a la problemática, es decir, disminuir las trayectorias escolares incompletas por desmotivación y desinterés; haciendo que la institución y sus aulas, sean espacios en donde los estudiantes quieran estar y permanecer, donde se esfuercen por aprender, por crear conocimiento. En definitiva, que aprendan a aprender en un ambiente con contención, potenciando sus fortalezas, y les ayuden a cambiar y mejorar sus debilidades con respecto a la apropiación de conocimiento, a través del buen uso de las TIC.

### **Conclusión**

El presente plan de intervención apunta a reducir el número de desaprobados en el área de lengua y literatura con el objetivo de reforzar los procesos alfabetizadores de los alumnos y colaborar para hacer frente al abandono y que la mayoría pueda culminar su trayectoria escolar. Para llevar adelante este plan es necesario contar con la presencia de los docentes a los cuales está dirigida la propuesta. Cada una de las instancias en las que se divide este plan, está diseñada en base a los modelos de aprendizajes innovadores para afianzar el uso de las TIC, conocer cuáles y por qué son las mejores herramientas, qué competencias y habilidades desarrolla cada una ayuda a diseñar propuestas pensando en el aprendizaje significativo de cada estudiante

Para llevar a cabo la propuesta se requiere de la utilización de la sala de usos múltiples; más la presencia de los docentes de lengua del nivel medio durante los días preestablecidos. La asistencia de los mismos a cada uno de los encuentros permite un trabajo colaborativo, con el objetivo de enriquecer el proceso de capacitación mediante el diálogo, la reflexión y participación de cada uno de ellos en todo lo referido a las TIC en el ámbito educativo. El portafolio construido en el transcurso de la capacitación, sirve como reservorio para la elaboración de secuencias didácticas que se incorporarán o modificarán planificaciones anteriores.

El plan de intervención está abierto a los ajustes y circunstancias que se pudieran presentar en el momento de la implementación, como también su éxito dependerá de una multiplicidad de factores, sin embargo, está diseñado para cubrir la necesidad de capacitar docentes que tiendan a minimizar el problema detectado en la institución.

#### **Referencias**

- Anijovich, Rebeca (2022). Rebeca Anijovich reflexiona sobre la evaluación y los saberes. *Ed 21 Fundación Santillana*. Párr.9. Recuperado 15/10/2022 de: [https://fundacionsantillana.com/entrevista-rebeca](https://fundacionsantillana.com/entrevista-rebeca-anijovich/#:~:text=El%20aspecto%20m%C3%A1s%20importante%20de,estudiantes%20pueden%20reorientar%20la%20ense%C3%B1anza)[anijovich/#:~:text=El%20aspecto%20m%C3%A1s%20importante%20de,estudia](https://fundacionsantillana.com/entrevista-rebeca-anijovich/#:~:text=El%20aspecto%20m%C3%A1s%20importante%20de,estudiantes%20pueden%20reorientar%20la%20ense%C3%B1anza) [ntes%20pueden%20reorientar%20la%20ense%C3%B1anza.](https://fundacionsantillana.com/entrevista-rebeca-anijovich/#:~:text=El%20aspecto%20m%C3%A1s%20importante%20de,estudiantes%20pueden%20reorientar%20la%20ense%C3%B1anza)
- Anijovich R., Cappelletti G. 2017. *La evaluación como oportunidad*. 1ª ed. Ciudad Autónoma de Buenos Aires; Paidós.
- Ausubel David, Novak Joseph, Hanesian Helen. *Psicología educativa, Un punto de vista cognoscitivo*. Ed. Trillas. México. 1983
- Bermudez, M.A. y Equipo de producción de materiales educativos en línea. (2018). Clase 2: *El lenguaje como instrumento para pensar con otros*. Módulo Un aula en la que se lee y escribe para enseñar y aprender. Especialización Docente de Nivel Superior en la Enseñanza de Lengua y Literatura en la Educación Primaria. Córdoba: Instituto Superior de Estudios Pedagógicos-Ministerio de Educación de la Provincia de Córdoba.
- Campana, I. (2021). *Competencias digitales en la Formación docente inicial Virtualidad, Educación y Ciencia,* 22 (12), pp. 119-125.Virtualidad, Educación y CienciaAño 12 - Número 22 - 2021ISSN: 1853-6530 Recuperado el 18/09/2022 de: <https://revistas.unc.edu.ar/index.php/vesc/article/view/32122>
- Casablancas, Silvina. *Enseñar con tecnologías, transitar las TIC hasta alcanzar las TAC* / Silvina Casablancas; dirigido por Mirta Goldberg. - 1a ed. - Ciudad Autónoma de Buenos Aires: Estación Mandioca, 2014. 96 p.; 22x15 cm. - (Caminos de tiza)
- Casablancas, S.; Berlin, B.; Schwartzman, G. (2016). *La escuela secundaria como escenario cotidiano: Jóvenes, espacios de autonomía, vínculos y tecnología*. IX Jornadas de Sociología de la UNLP, 5 al 7 de diciembre de 2016, Ensenada, Argentina. En Memoria Académica. Recuperado el 25/08/2022 en: [http://www.memoria.fahce.unlp.edu.ar/trab\\_eventos/ev.9288/ev.9288.pdf](http://www.memoria.fahce.unlp.edu.ar/trab_eventos/ev.9288/ev.9288.pdf)

**Comentado [SS2]:** CURSIVA **Comentado [SE3R2]:** Arreglé las cursivas de las referencias.

- Exeni, C y Kowalczuck, I. (2017). *Formatos curriculares y TIC: nuevos modos de gestionar la clase*. Virtualidad, Educación y Ciencia, 14 (8), pp. 111-122. Recuperado el 19/09/2022 de: [Virtualidad, Educación y Ciencia \(unc.edu.ar\)](https://revistas.unc.edu.ar/index.php/vesc)
- Grande, M., Cañon, R., e Cantón, I. (2016). *Tecnologías de la información y la comunicación: evolución del concepto y características*. International Journal of Educational Research and Innovation (IJERI), 6, 218-230 ISSN 2386-4303 Recuperado el 25/09/2022 en: <https://www.upo.es/revistas/index.php/IJERI/article/view/1703/1559>
- Jimenez Figueroa, N. 2019*. Aproximación a un estado del arte sobre el uso TIC y las Redes Sociales como mediación en la enseñanza en algunos países de Latinoamérica y Europa*. Maestría en Informática Aplicada a La Educación. Recuperado el 29/09/2022 de: [https://repository.ucc.edu.co/bitstream/20.500.12494/11309/1/2019-](https://repository.ucc.edu.co/bitstream/20.500.12494/11309/1/2019-tic_ensenanza_pa%C3%ACses.pdf)

[tic\\_ensenanza\\_pa%C3%ACses.pdf](https://repository.ucc.edu.co/bitstream/20.500.12494/11309/1/2019-tic_ensenanza_pa%C3%ACses.pdf)

- Luna, M. E. R. (2012). El taller: una estrategia para aprender, enseñar e investigar. *Lenguaje y Educación: Perspectivas metodológicas y teóricas para su estudio*, 13-43. Recuperado el 18/09/2022 de: [https://die.udistrital.edu.co/sites/default/files/doctorado\\_ud/publicaciones/taller\\_](https://die.udistrital.edu.co/sites/default/files/doctorado_ud/publicaciones/taller_una_estrategia_para_aprender_ensenar_e_investigar_0.pdf) [una\\_estrategia\\_para\\_aprender\\_ensenar\\_e\\_investigar\\_0.pdf](https://die.udistrital.edu.co/sites/default/files/doctorado_ud/publicaciones/taller_una_estrategia_para_aprender_ensenar_e_investigar_0.pdf)
- Universidad Cooperativa Colombia. Recuperado el 18/09/2022 de: <https://repository.ucc.edu.co/handle/20.500.12494/11309>
- [http://74.208.53.179/bitstream/20.500.12494/11309/1/2019](http://74.208.53.179/bitstream/20.500.12494/11309/1/2019-tic_ensenanza_pa%c3%acses.pdf) [tic\\_ensenanza\\_pa%c3%acses.pdf](http://74.208.53.179/bitstream/20.500.12494/11309/1/2019-tic_ensenanza_pa%c3%acses.pdf)
- Ministerio de educación de la provincia de Córdoba. Diseño curricular secundaria ciclo. Unidad de educación digital. Recuperado el 26/08/2022 de: [https://www.igualdadycalidadcba.gov.ar/SIPEC-](https://www.igualdadycalidadcba.gov.ar/SIPEC-CBA/PolCurriculares/CompDigi/CompDigitales.php#gsc.tab=0)[CBA/PolCurriculares/CompDigi/CompDigitales.php#gsc.tab=0](https://www.igualdadycalidadcba.gov.ar/SIPEC-CBA/PolCurriculares/CompDigi/CompDigitales.php#gsc.tab=0)
- Moreno, I. (2015). Para qué sirven las TIC. *Aula de innovación educativa*, *240* (2), 33- 37. Recuperado el 27/08/2022 en: [http://www.colectivoescuelaabierta.org/Para\\_que\\_sirven\\_las\\_TIC-Aula.pdf](http://www.colectivoescuelaabierta.org/Para_que_sirven_las_TIC-Aula.pdf)

**Comentado [SS4]:** 

**Comentado [SS5]:** LINK

- Odetti, V. (octubre 2015). *Experiencias valiosas con uso de TIC en las escuelas públicas de la Provincia de Buenos Aires*. Documento de Trabajo N°135. Buenos Aires: CIPPEC. Recuperado el 25/08/2022 en: [https://www.cippec.org/publicacion/experiencias-valiosas-con-uso-de-tic-en-las](https://www.cippec.org/publicacion/experiencias-valiosas-con-uso-de-tic-en-las-escuelas-publicas-de-la-provincia-de-buenos/)[escuelas-publicas-de-la-provincia-de-buenos/](https://www.cippec.org/publicacion/experiencias-valiosas-con-uso-de-tic-en-las-escuelas-publicas-de-la-provincia-de-buenos/)
- Sunkel G. Trucco D. (*2012) Las tecnologías digitales frente a los desafíos de una educación inclusive en América Latina*. Algunos casos de buenas practices. Recuperado el 29/09/2022 en [https://repositorio.cepal.org/bitstream/handle/11362/21658/1/S2012809\\_es.pdf](https://repositorio.cepal.org/bitstream/handle/11362/21658/1/S2012809_es.pdf)
- UES21, (2019).S.F.M0.PI.IPEM Nº193 "José María Paz" Lecciones 4,7,8,9,13,14)Recuperado de [https://siglo21.instructure.com/courses/16993/pages/plan-de-intervencion](https://siglo21.instructure.com/courses/16993/pages/plan-de-intervencion-modulo-0#org1)[modulo-0#org1](https://siglo21.instructure.com/courses/16993/pages/plan-de-intervencion-modulo-0#org1)
- UNESCO. (2014) Enfoques estratégicos sobre las TIC en educación en América Latina y El Caribe. Oficina de Santiago. Recuperado el 15/10/2022 de: <https://es.unesco.org/themes/tic-educacion/weidong>
- Uribe E. (2019). Qingdao Declaration. UNESCO, 2015. *Red Universidad Empresa.* Recuperado el 15/10/2022 de: [https://observatoriodenoticias.redue](https://observatoriodenoticias.redue-alcue.org/qingdao-declaration-unesco-2015/)[alcue.org/qingdao-declaration-unesco-2015/](https://observatoriodenoticias.redue-alcue.org/qingdao-declaration-unesco-2015/)

### **Anexos**

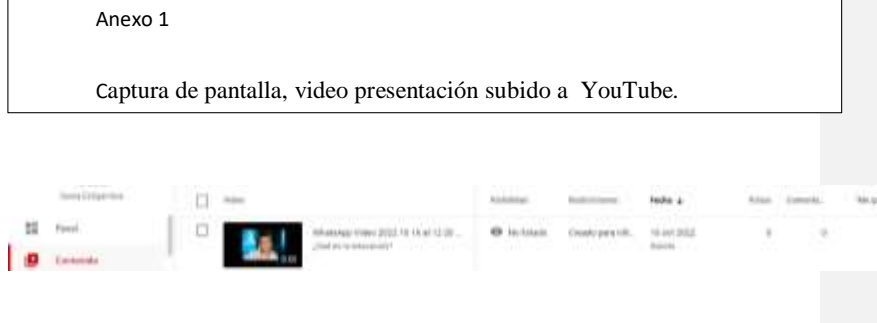

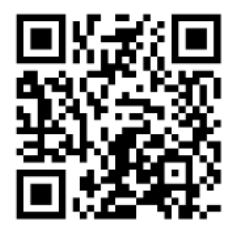

# Anexo 2

QR de bienvenida. (elaborado en Canva)

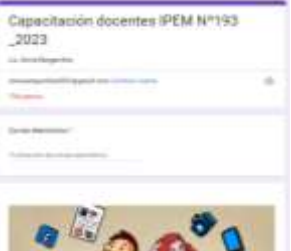

# Anexo 3

Captura del Formulario de Google

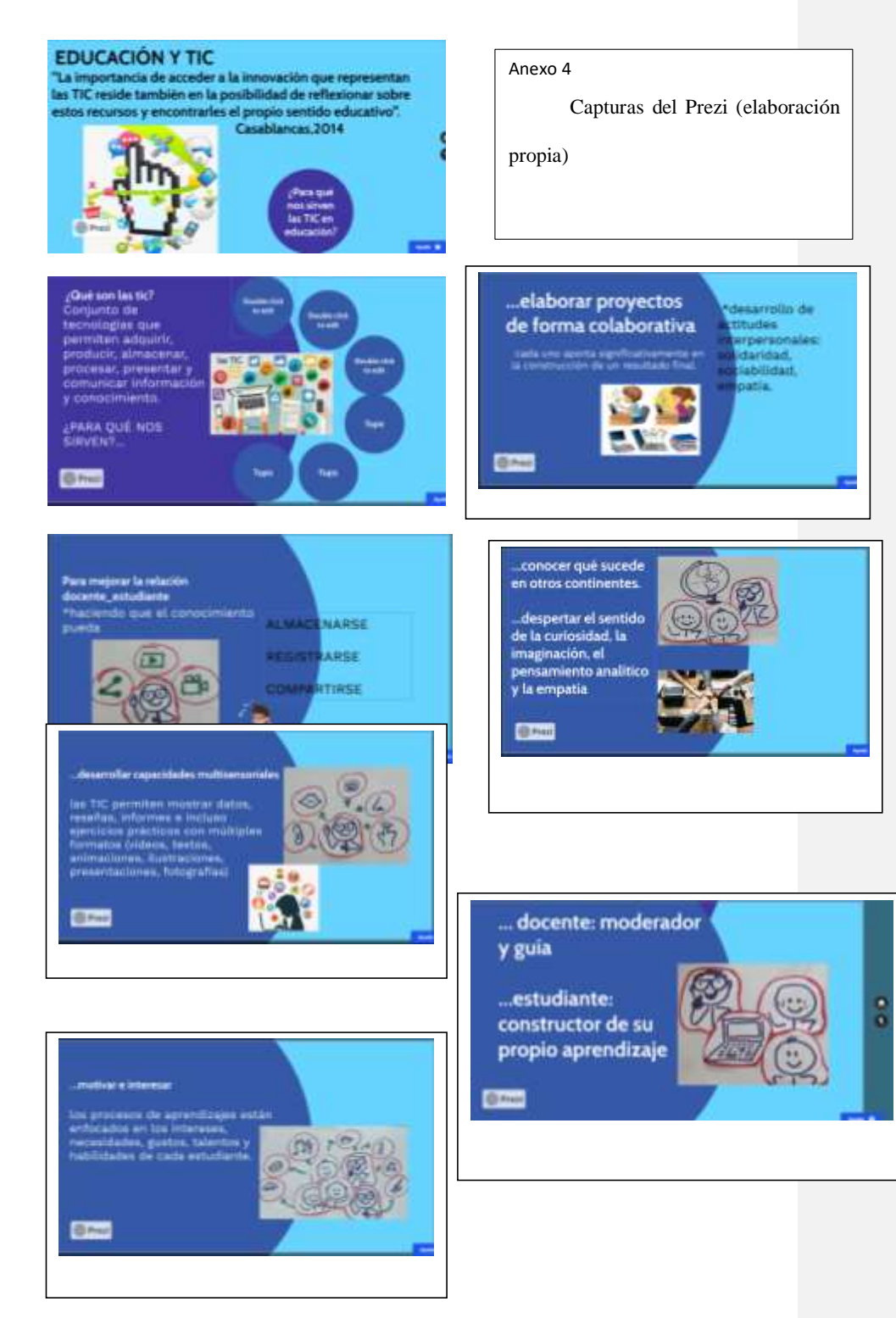

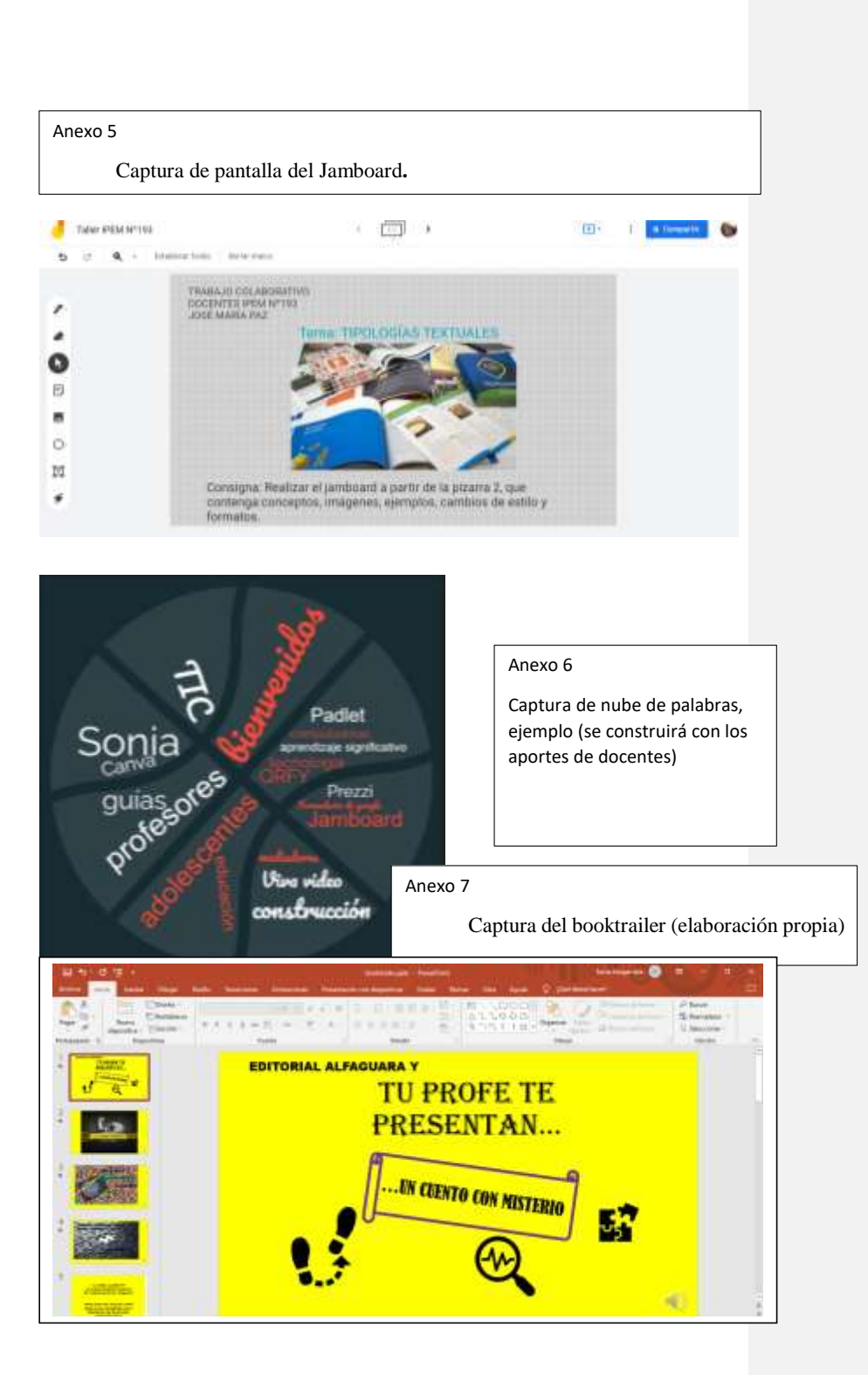

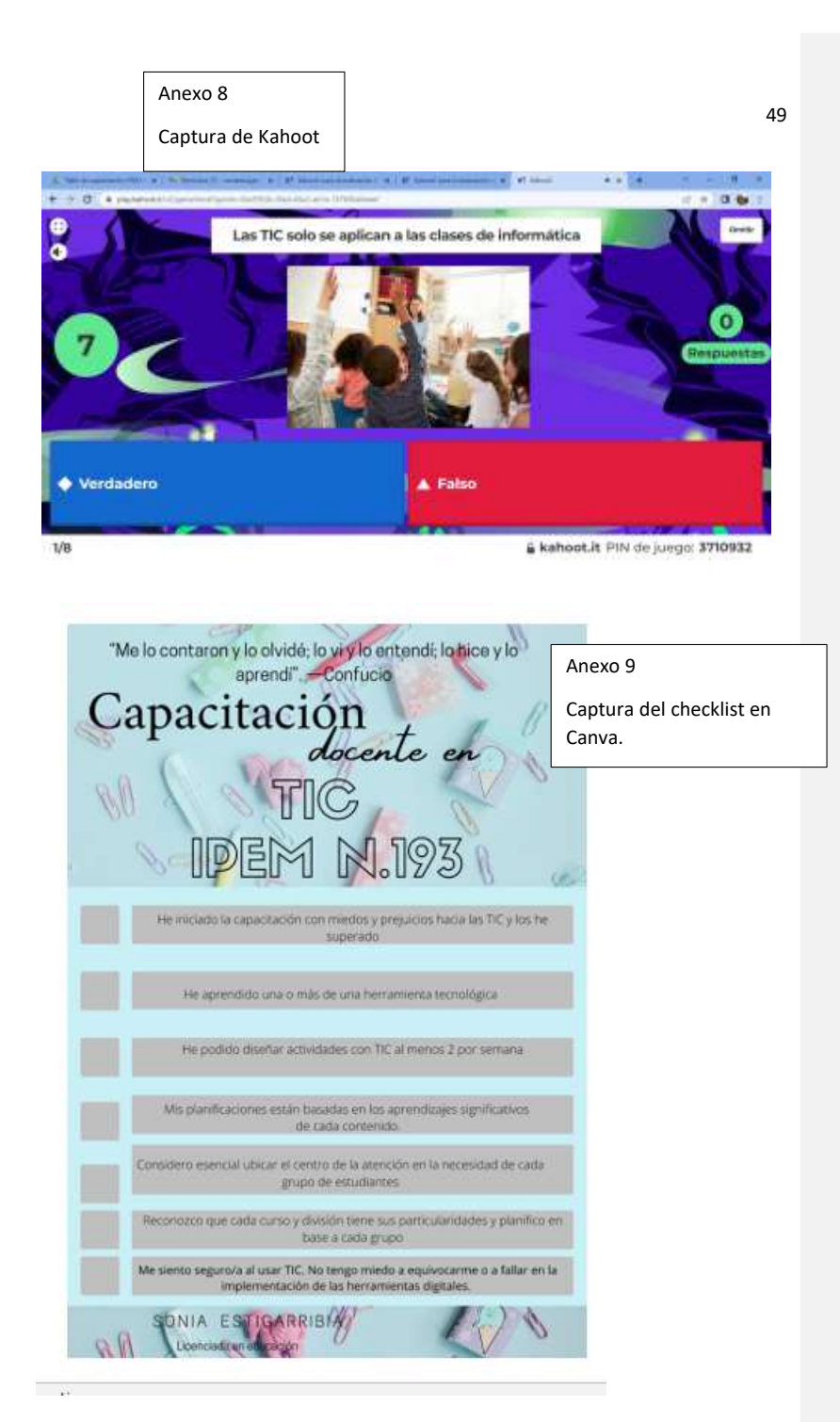

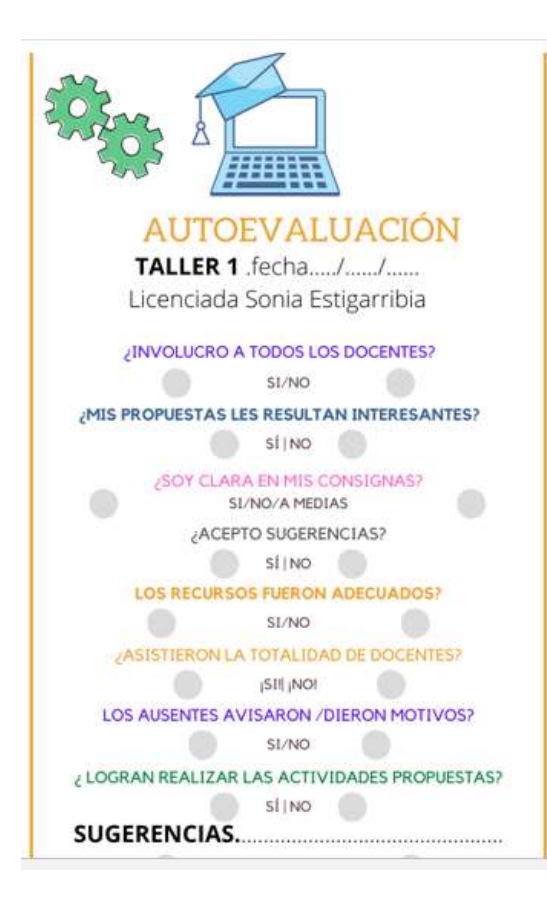

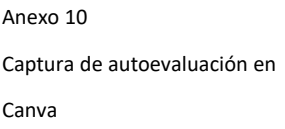